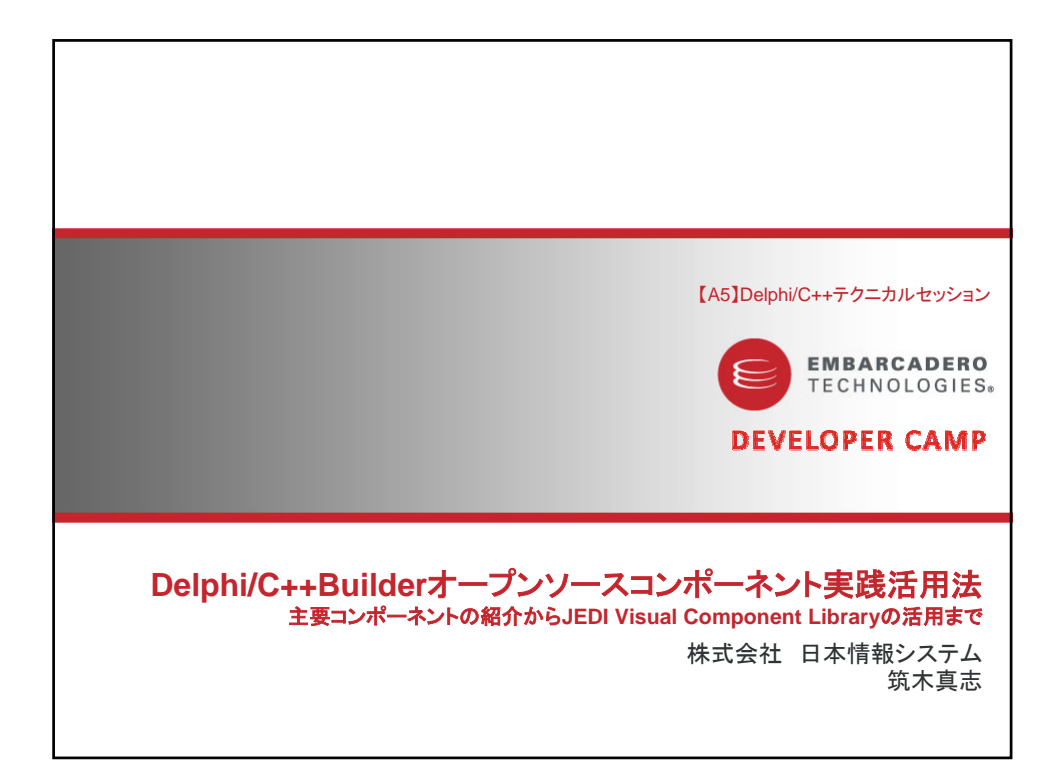

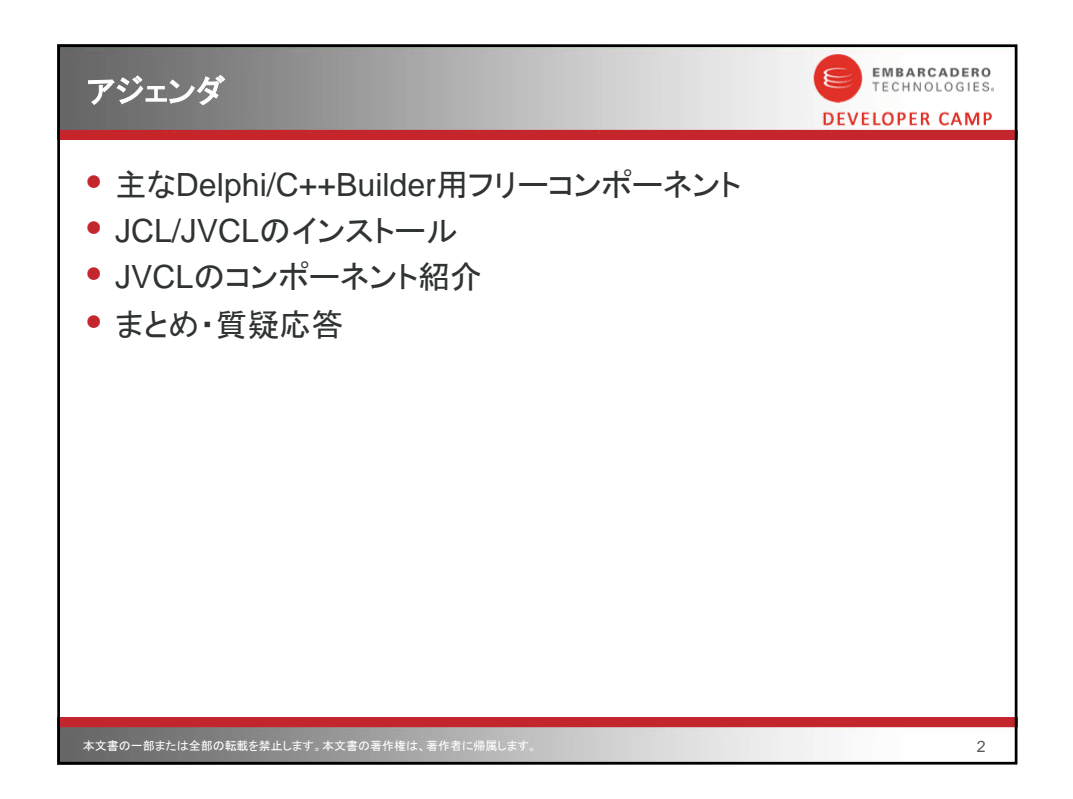

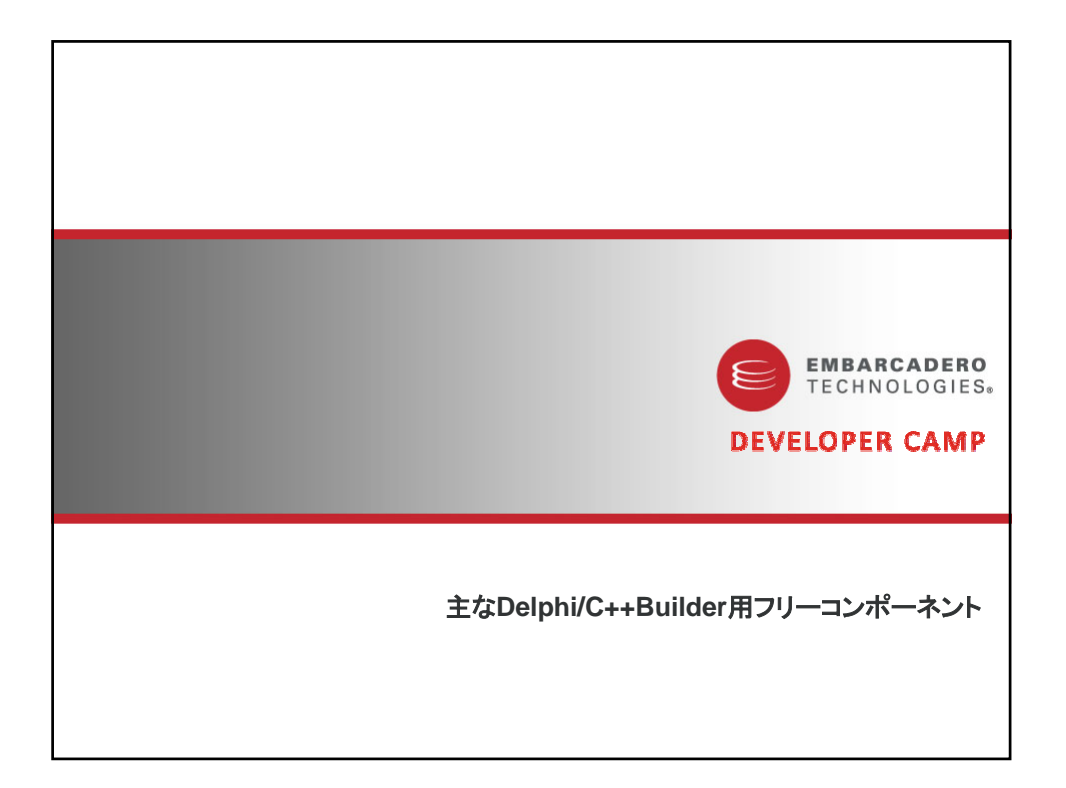

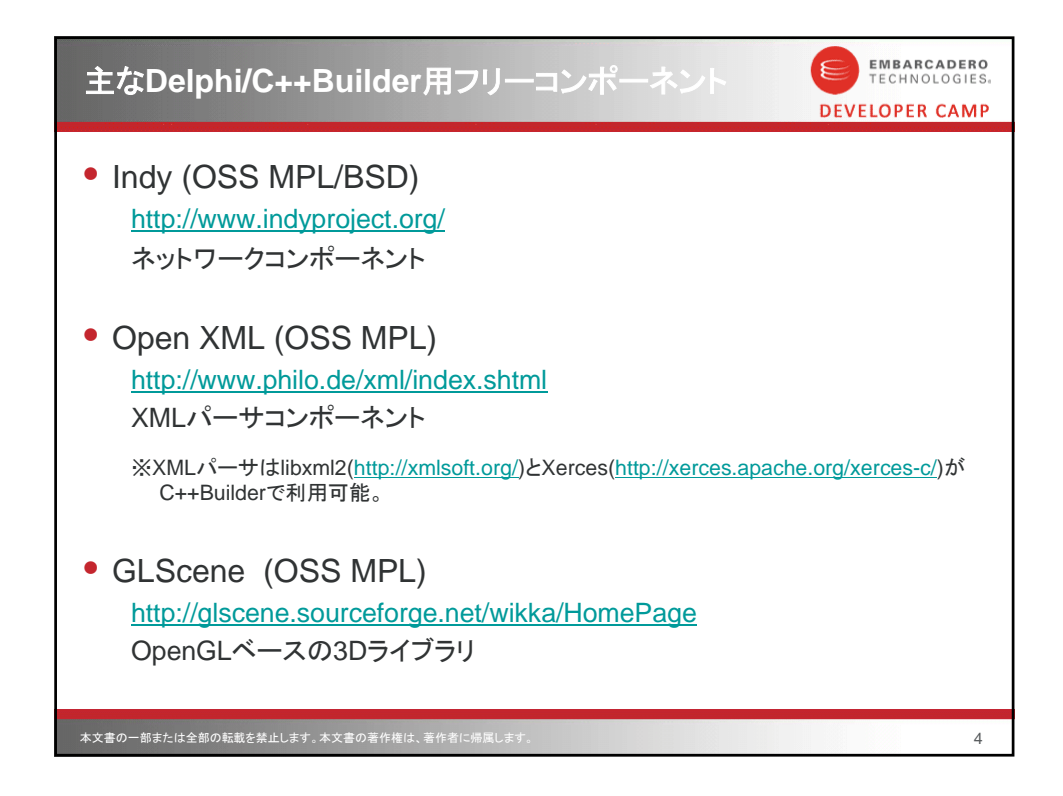

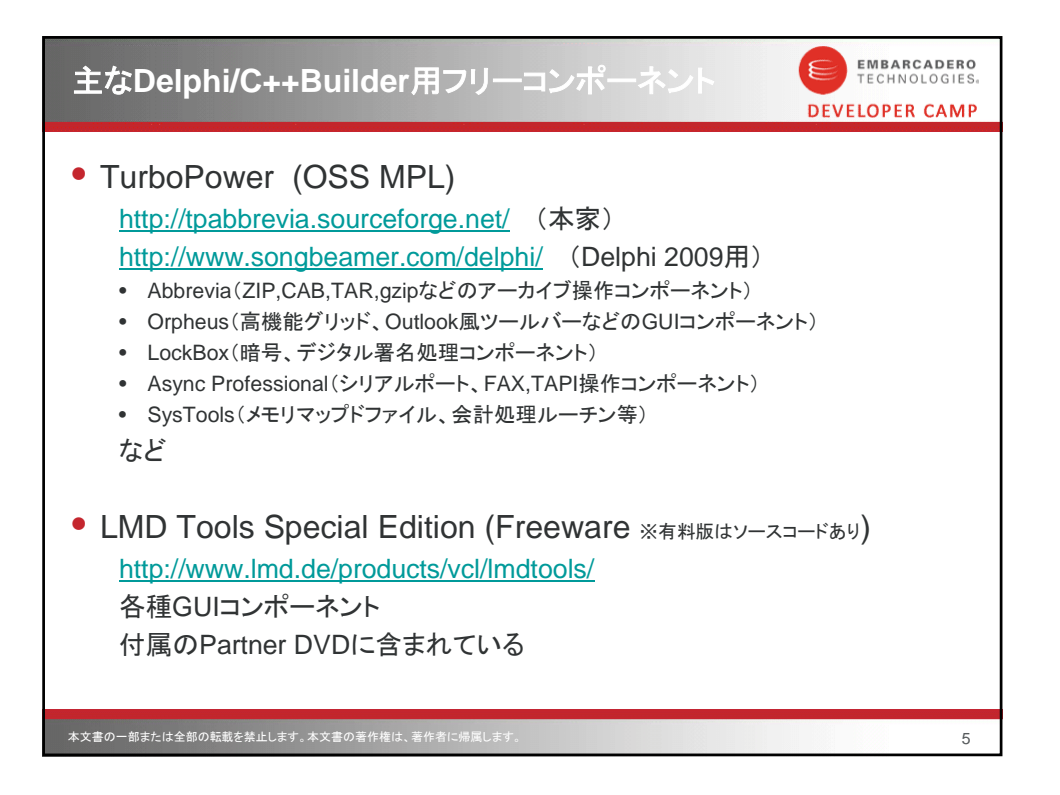

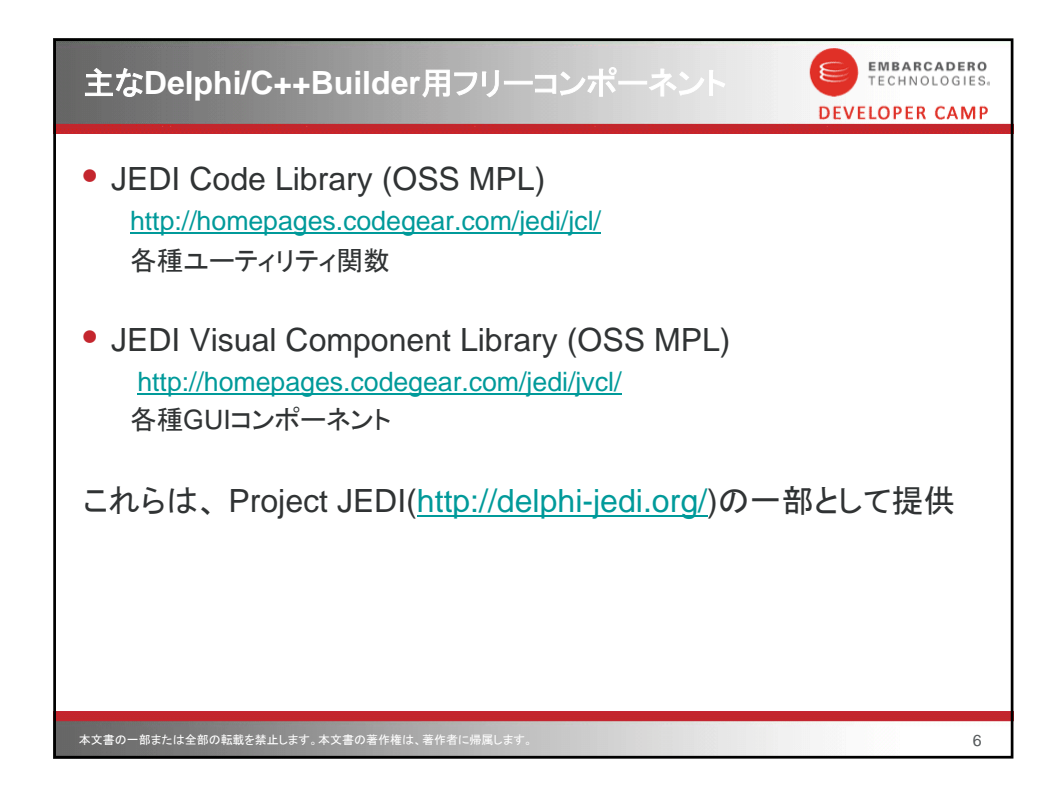

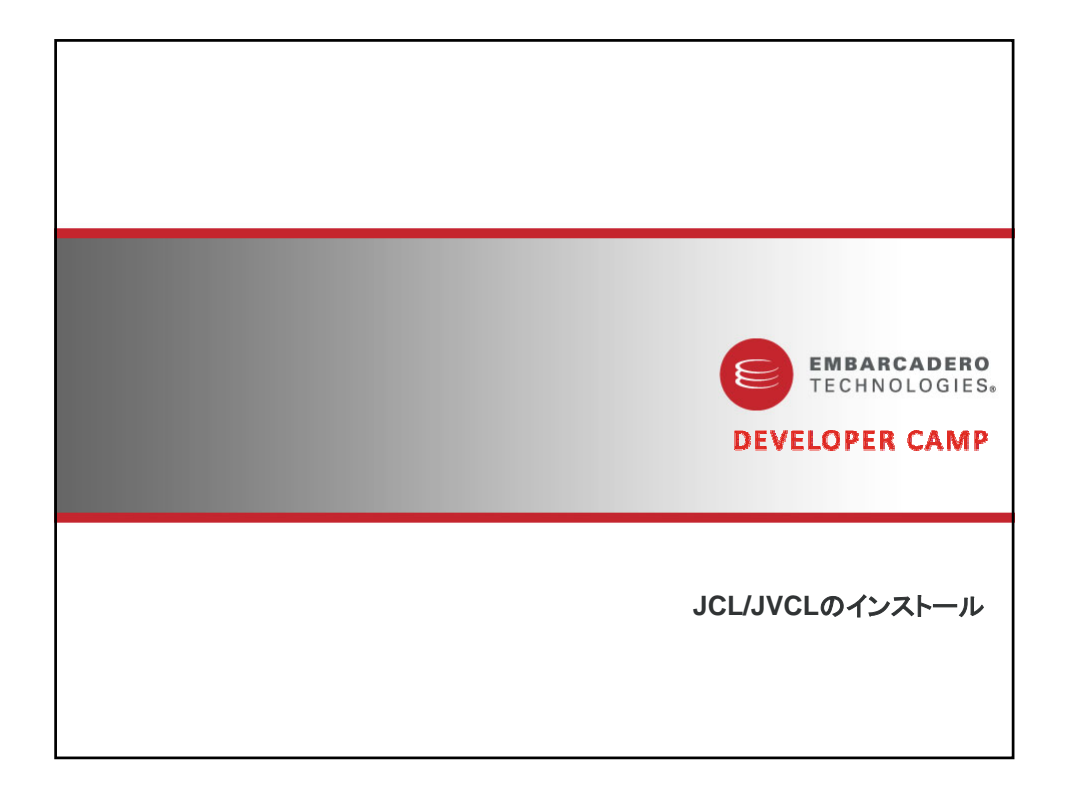

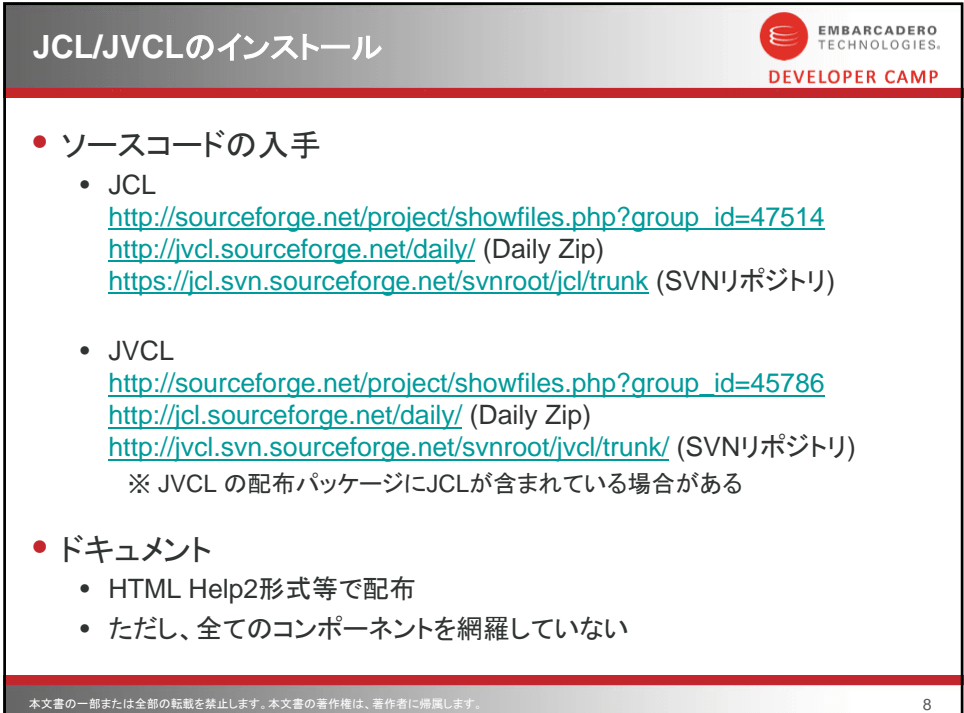

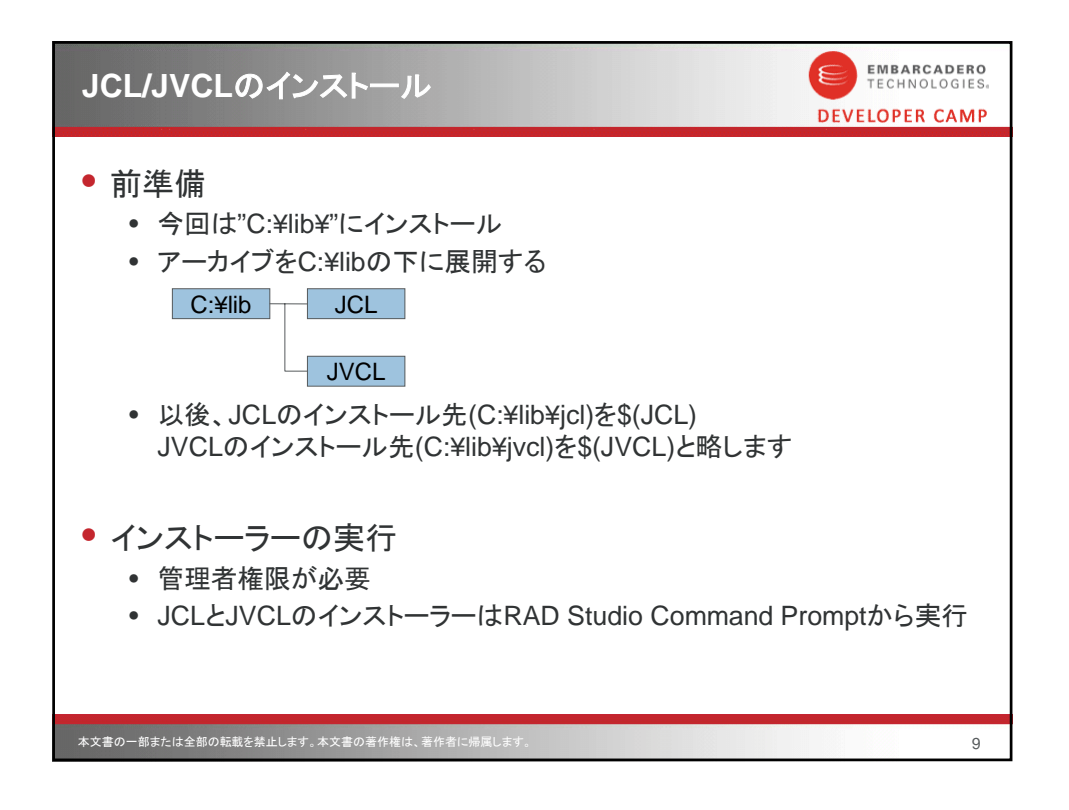

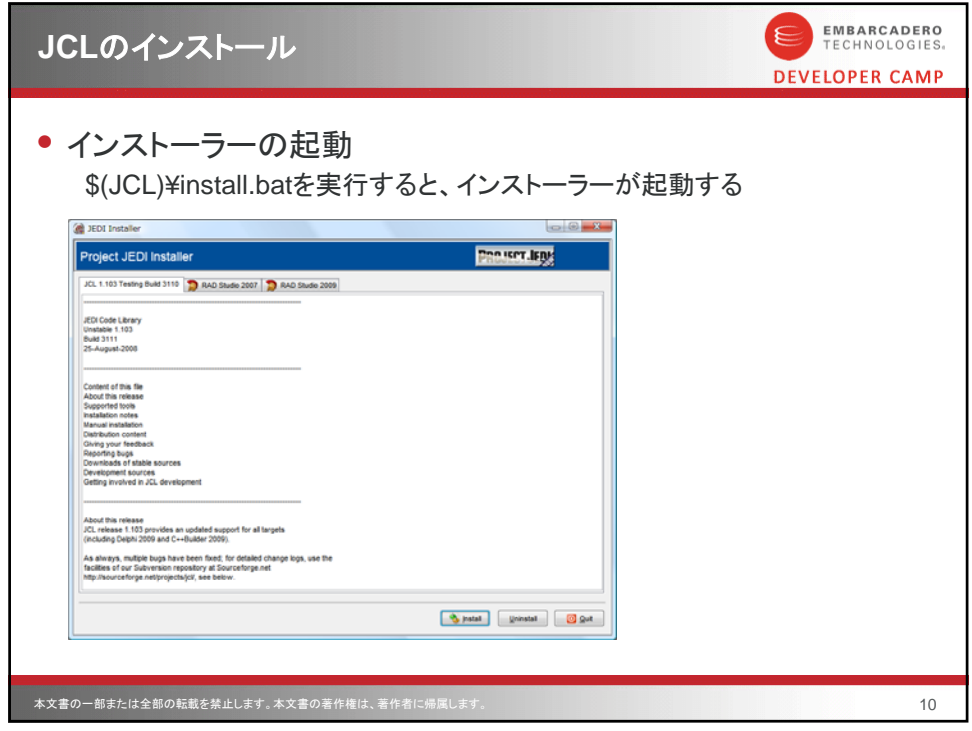

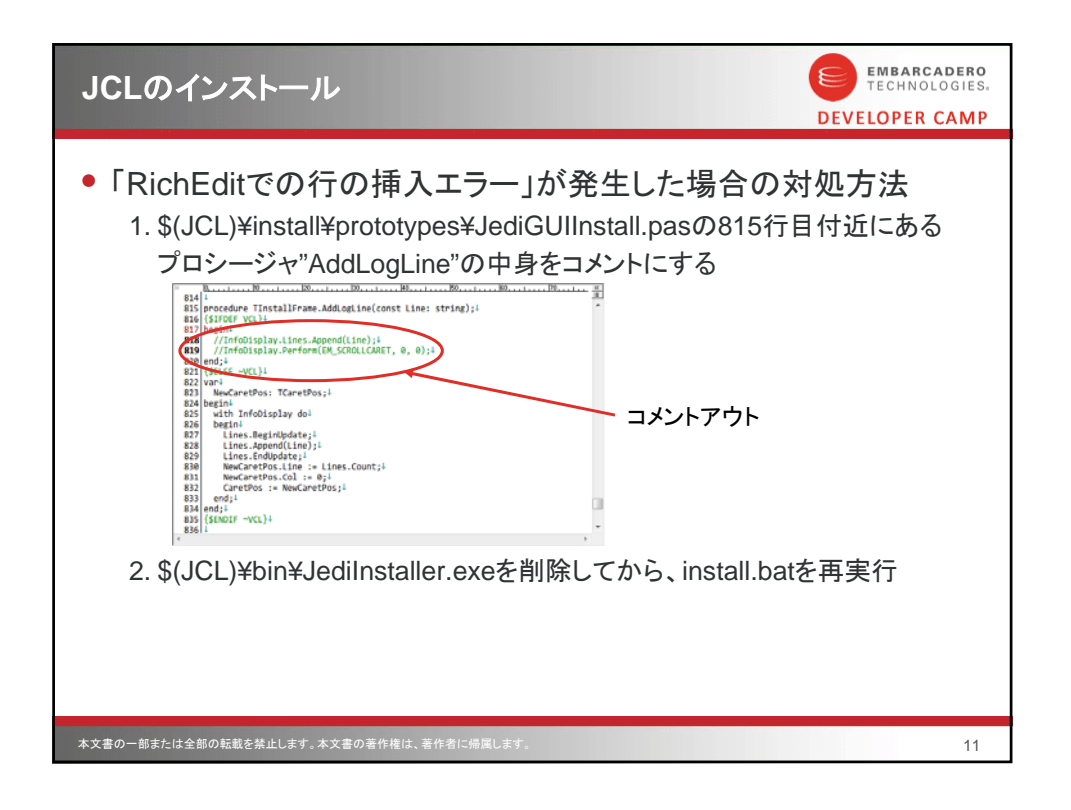

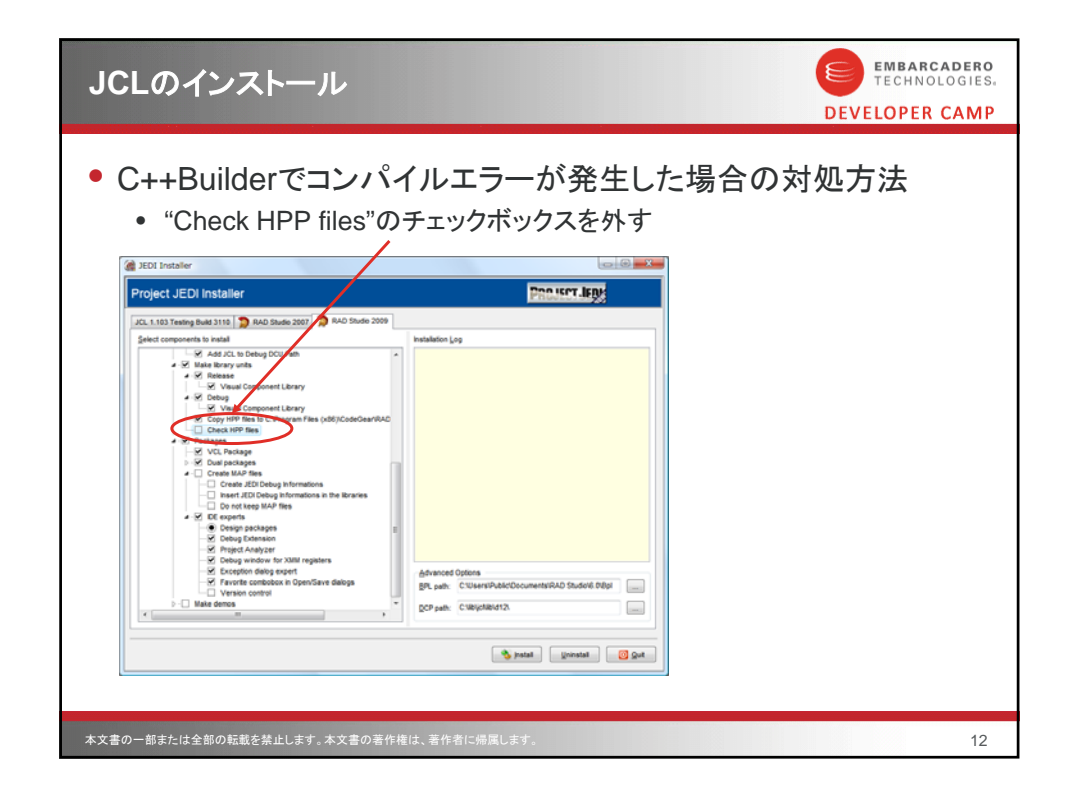

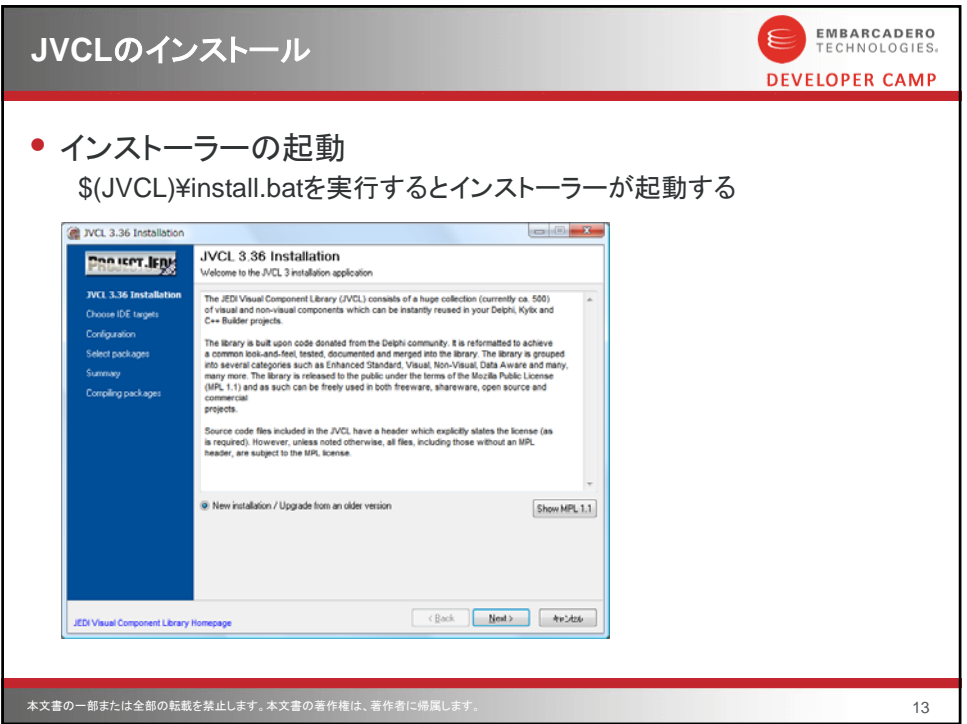

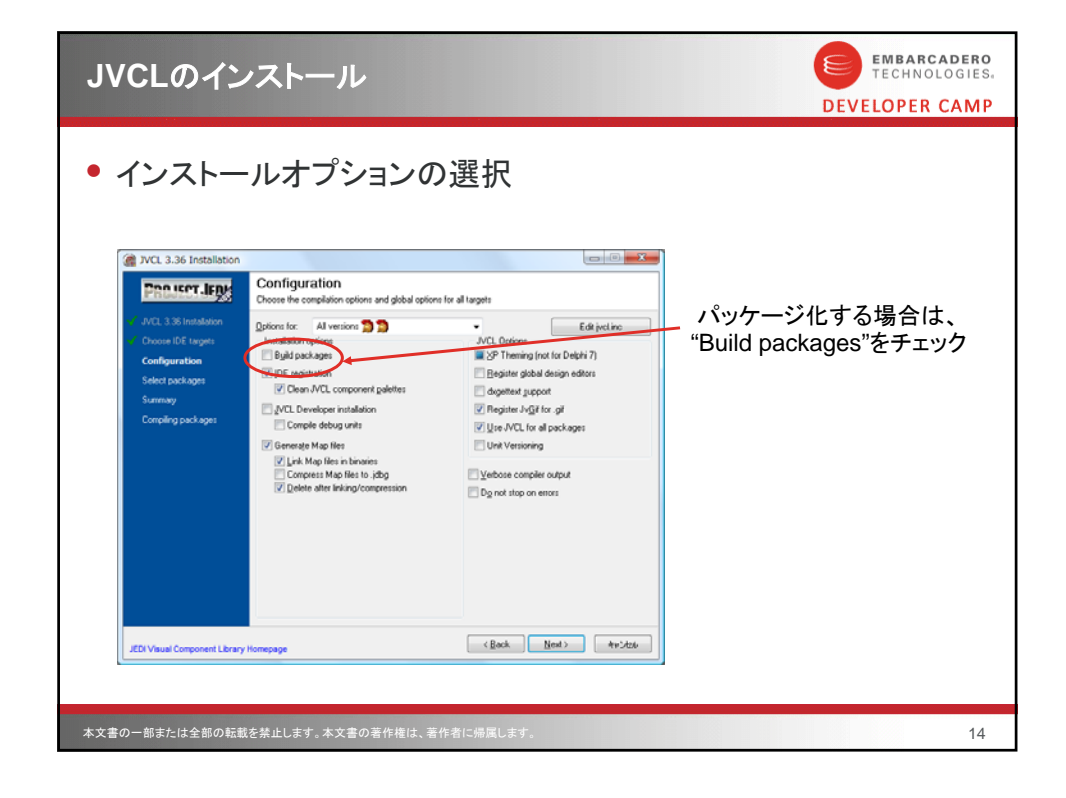

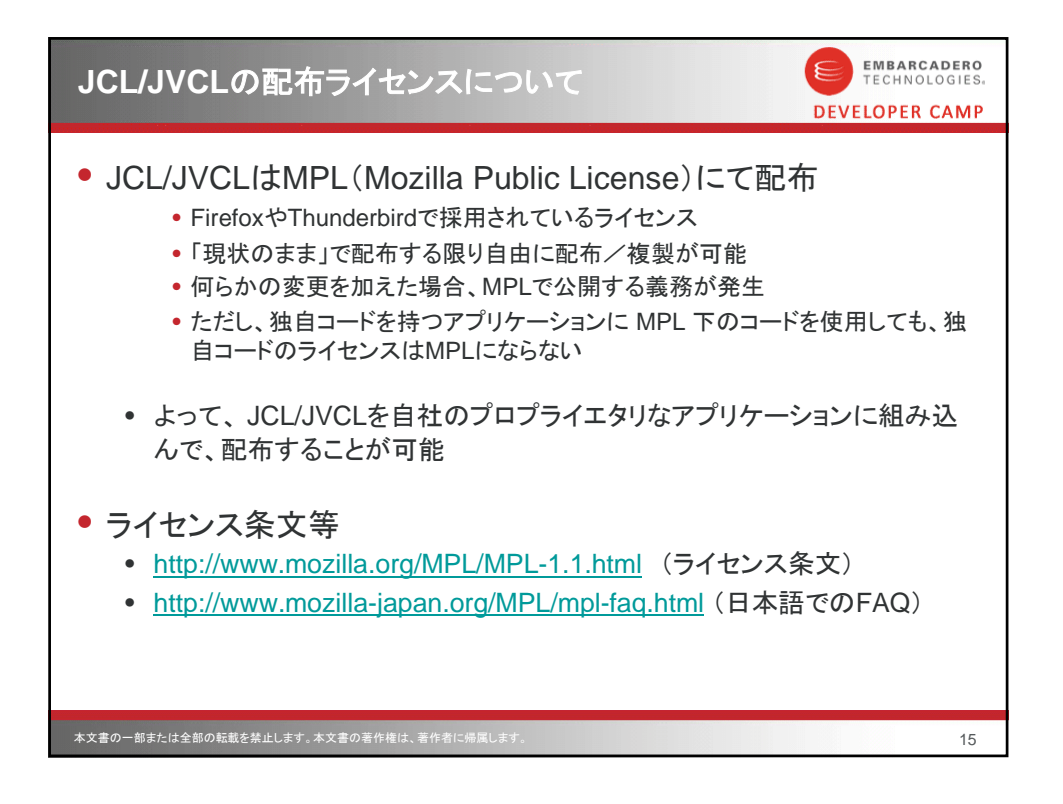

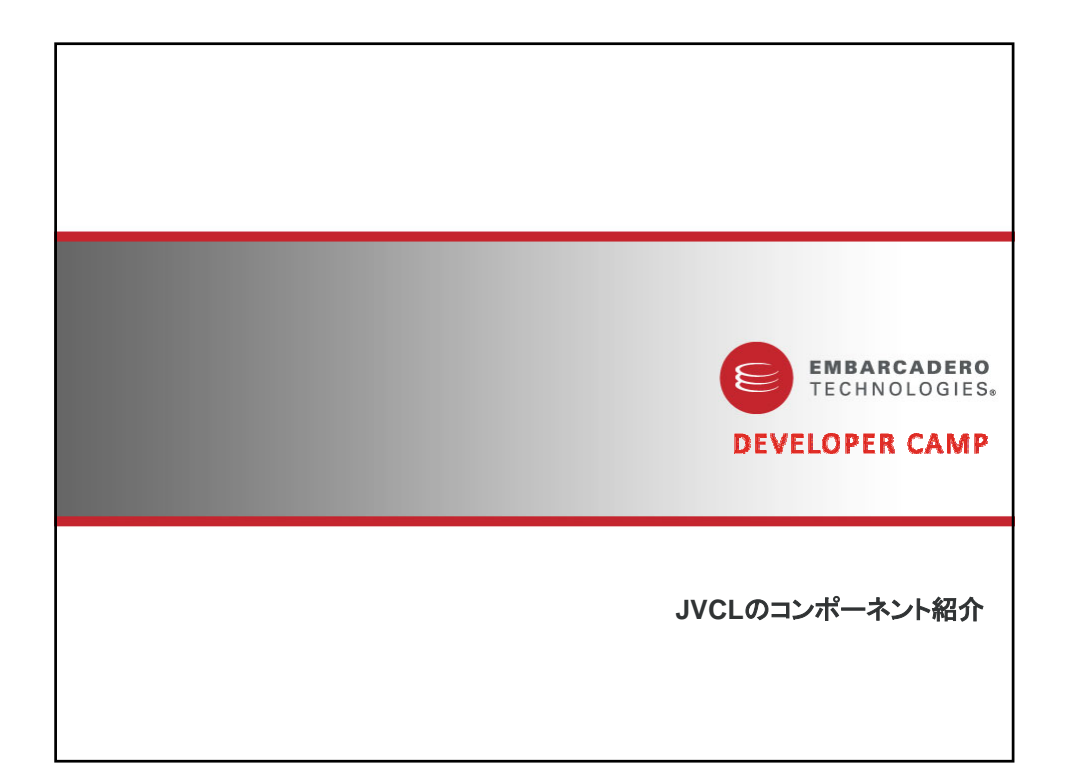

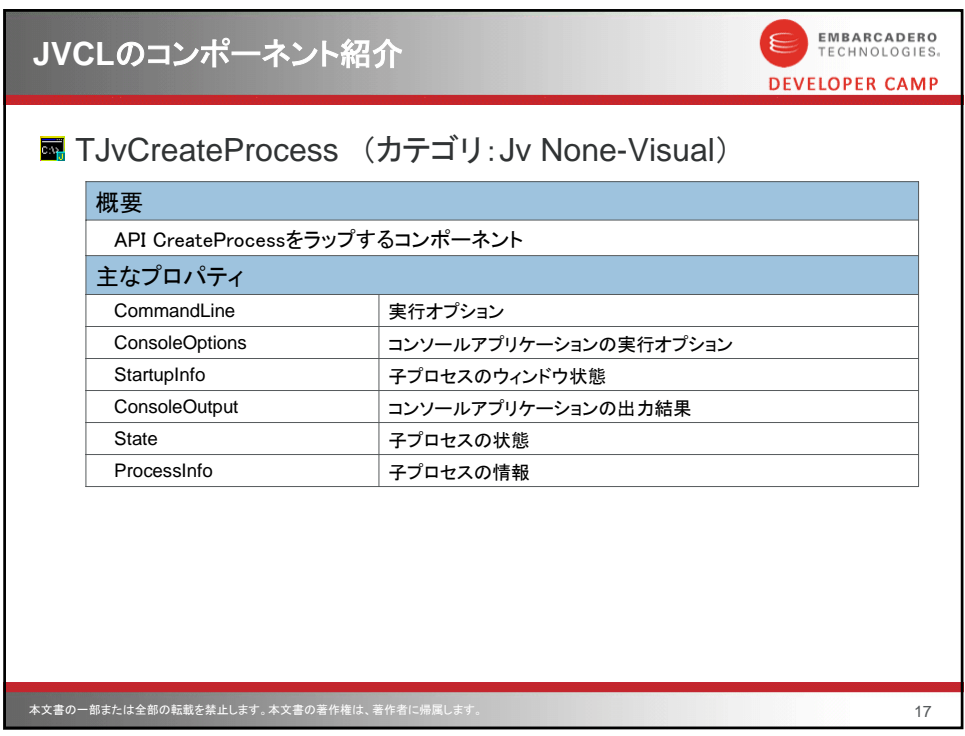

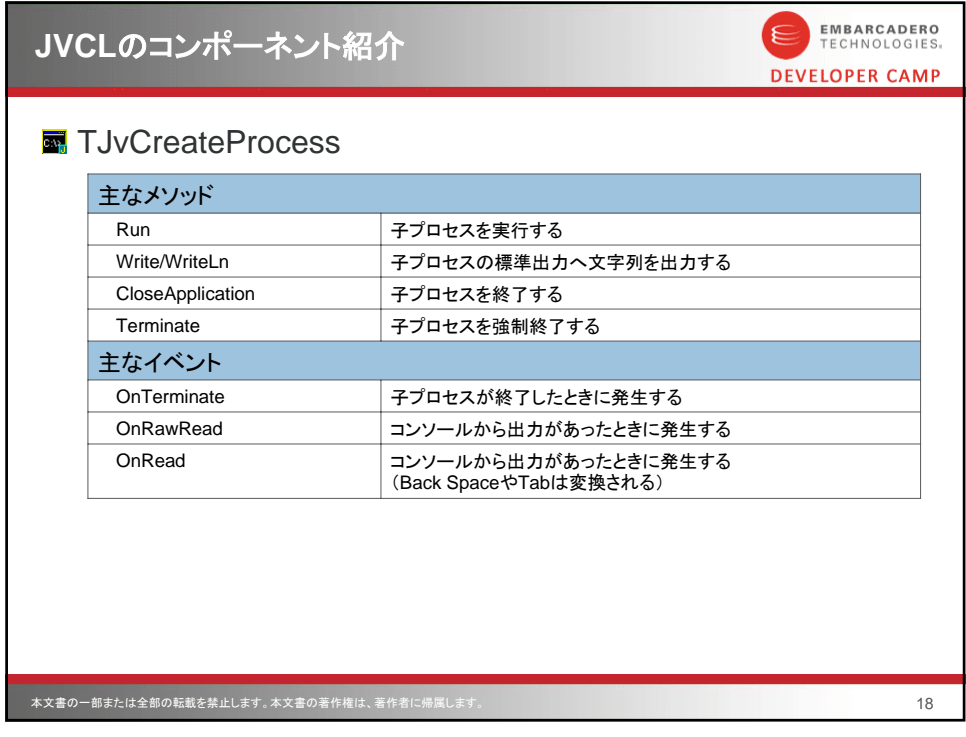

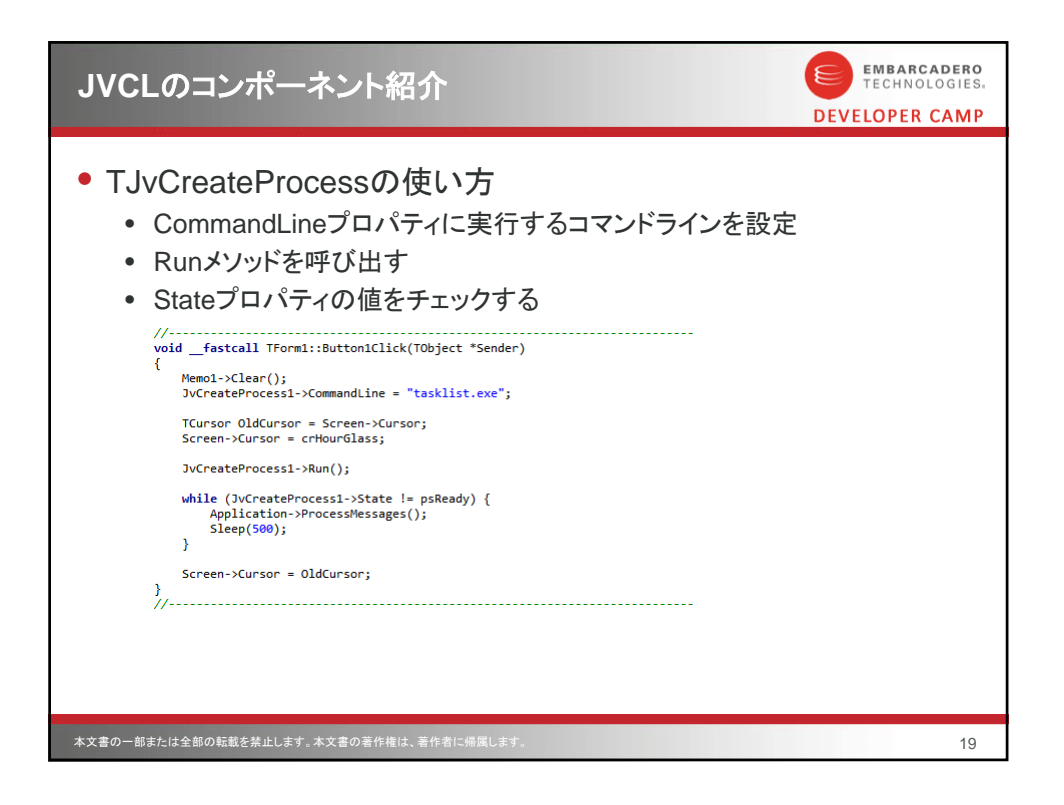

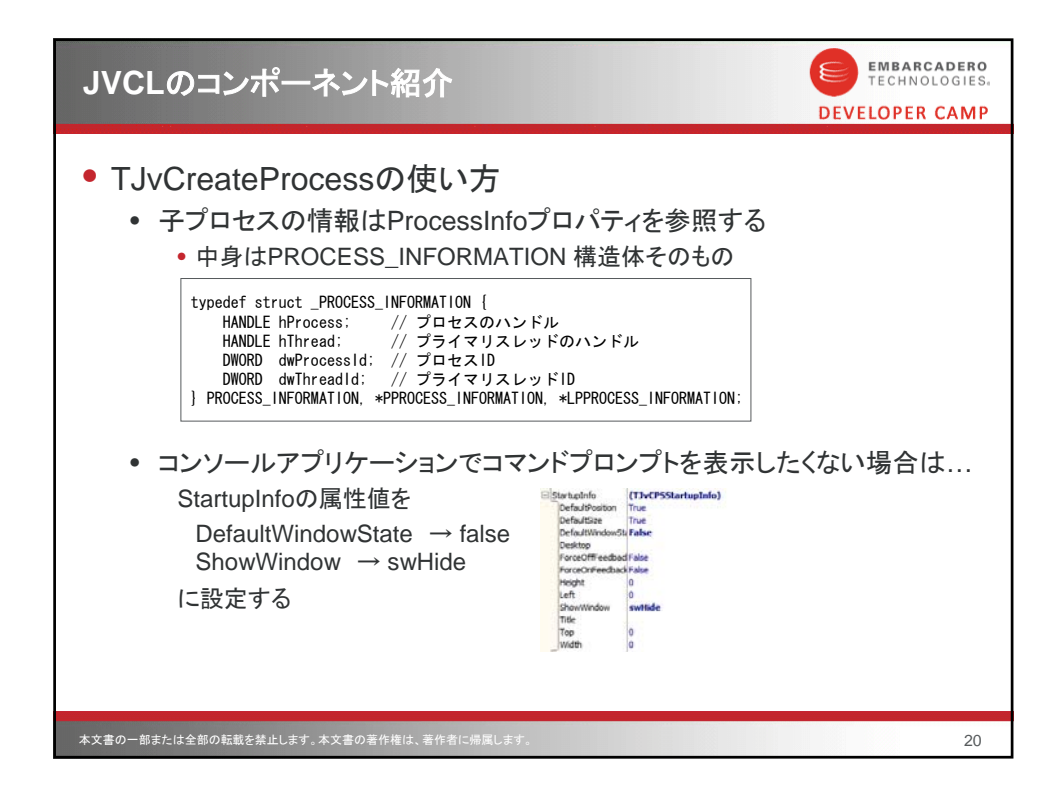

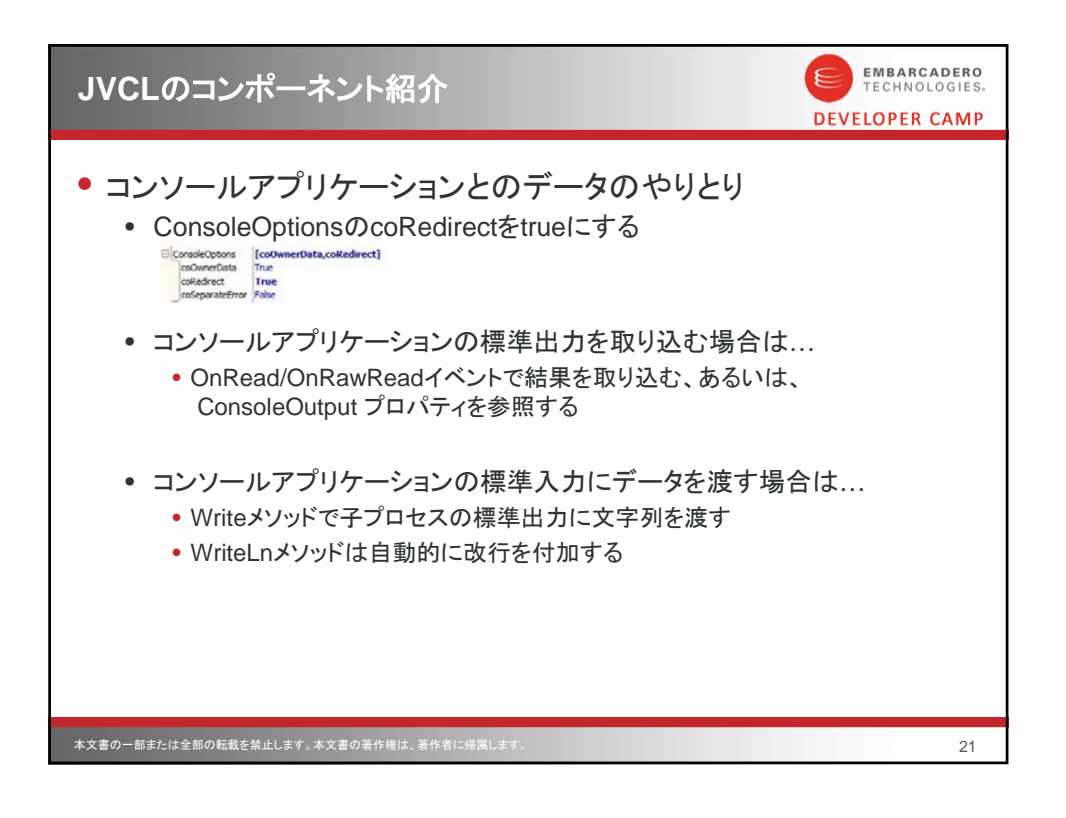

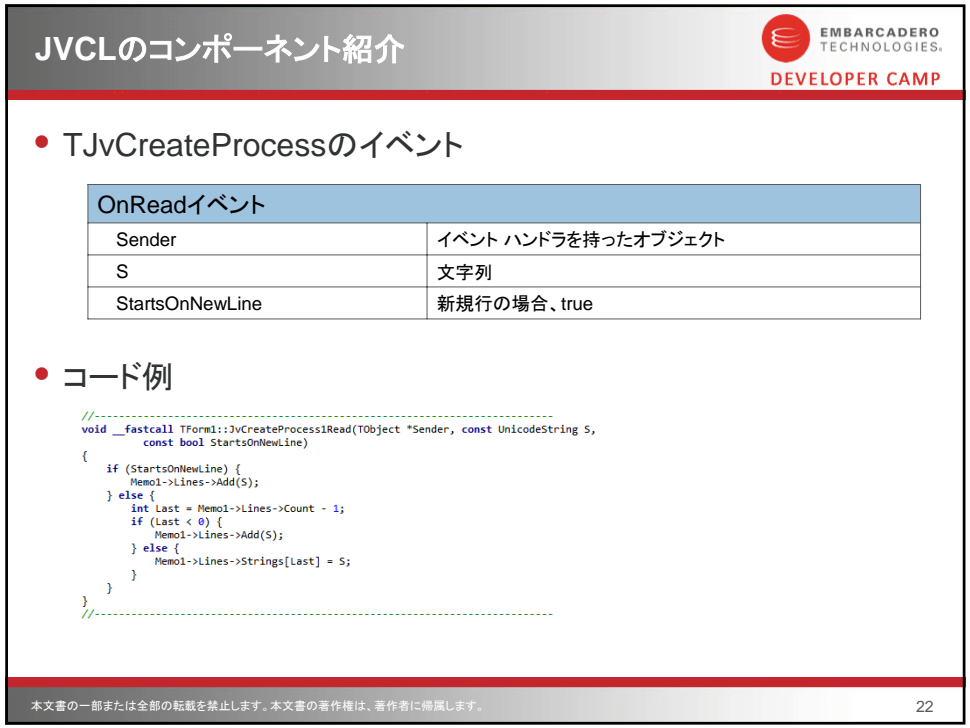

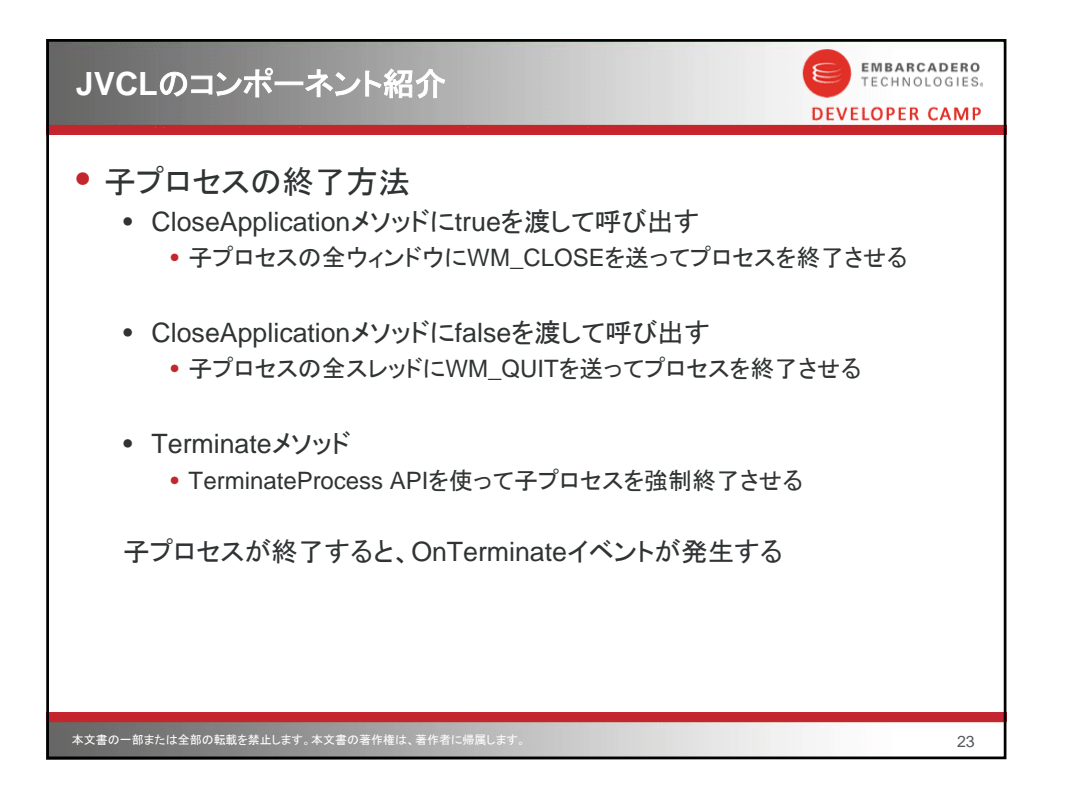

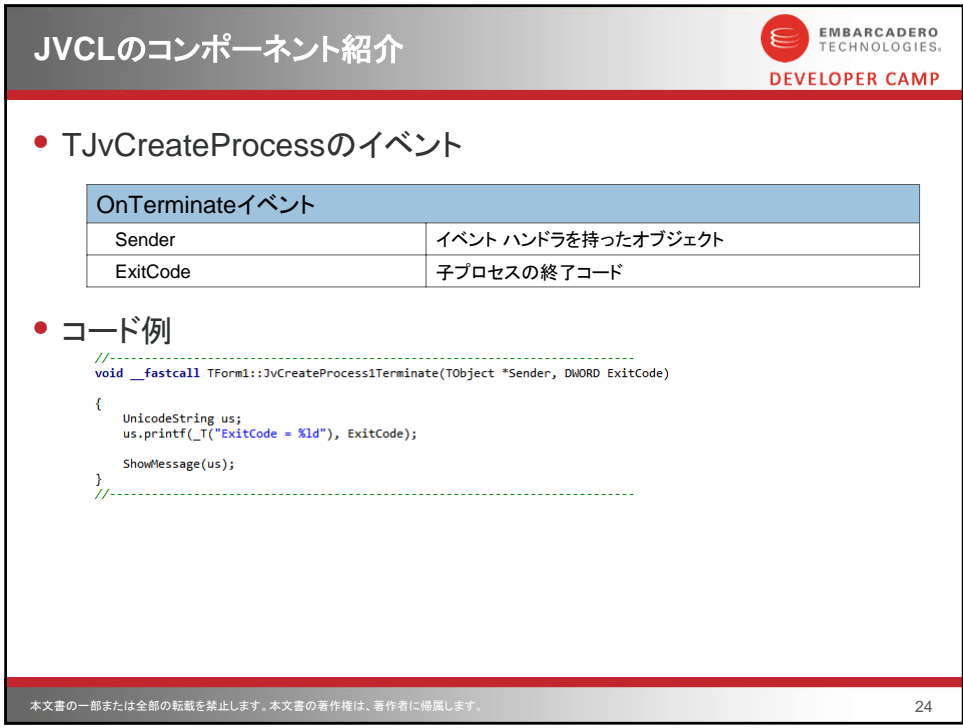

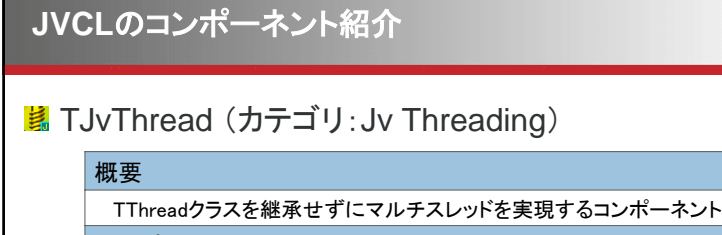

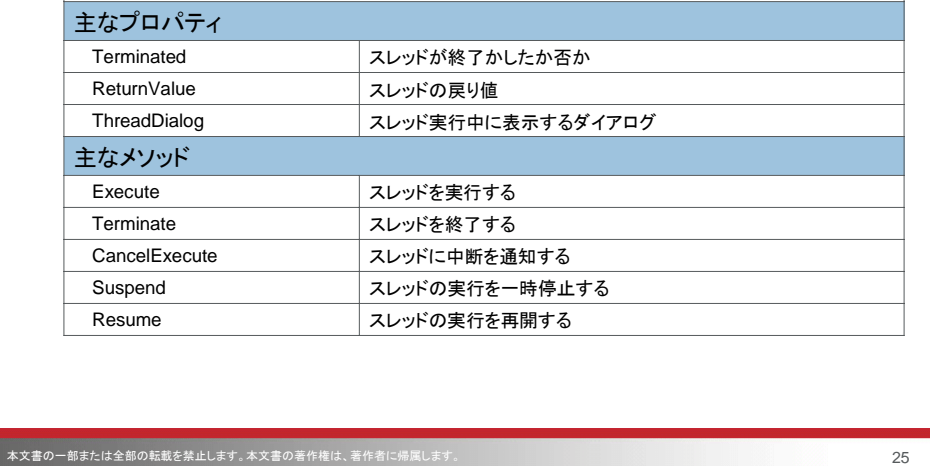

EMBARCADERO<br>TECHNOLOGIES

DEVELOPER CAMP

 $(\epsilon$ 

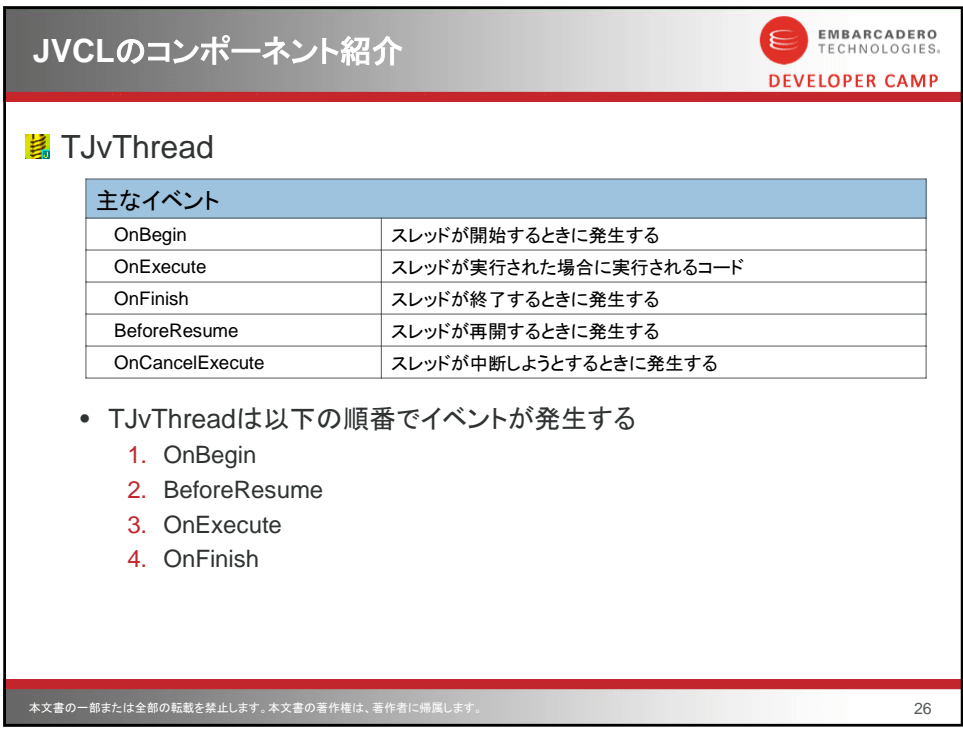

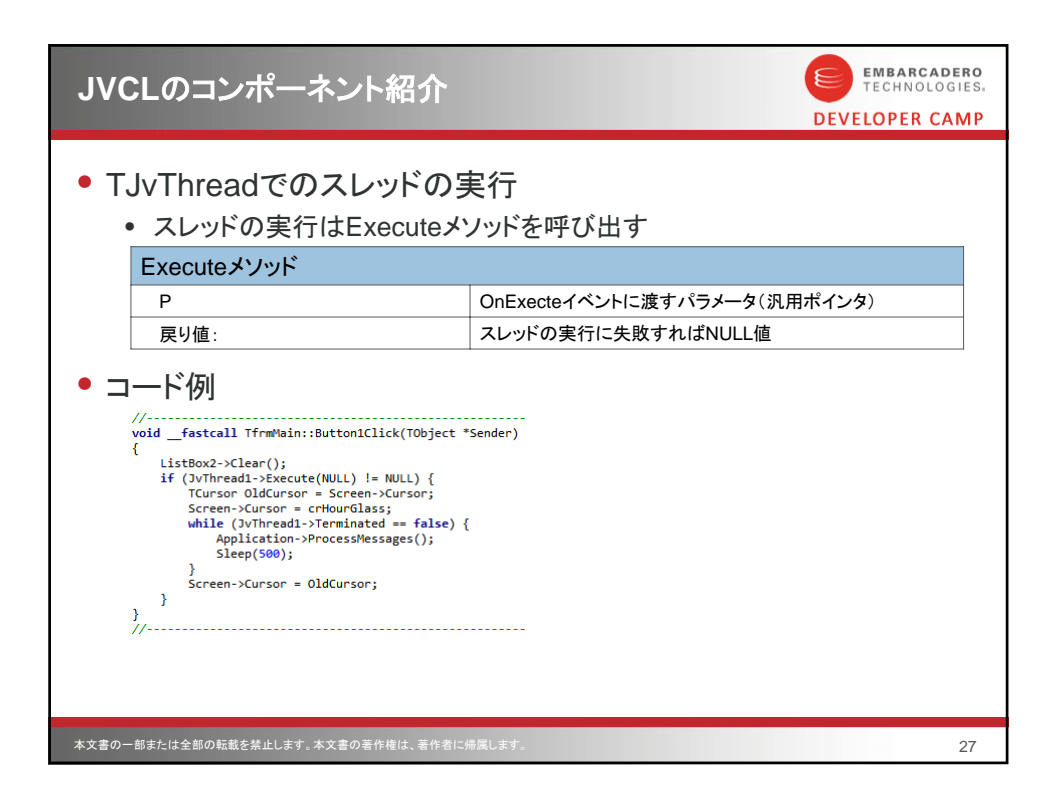

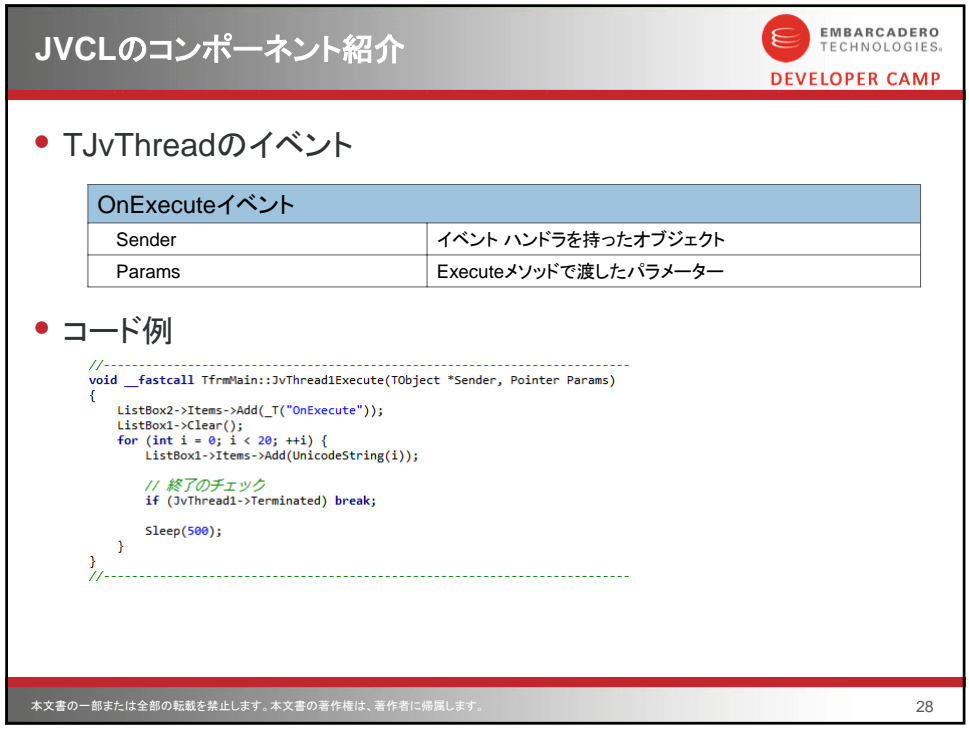

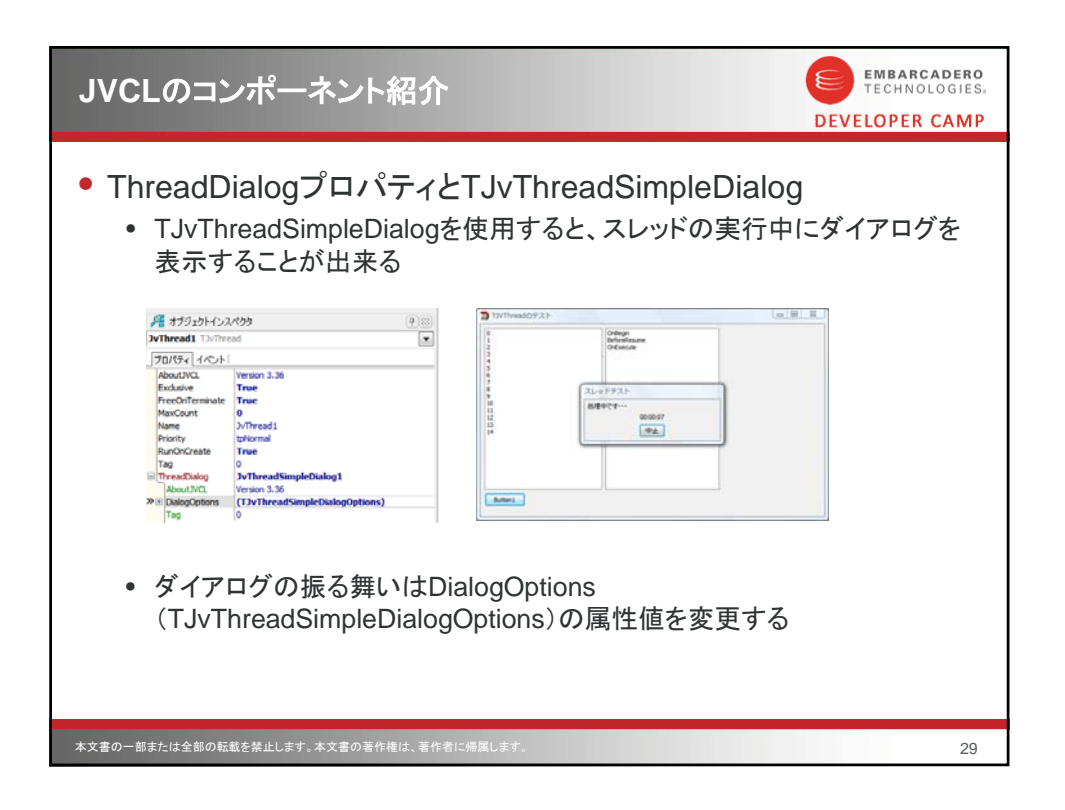

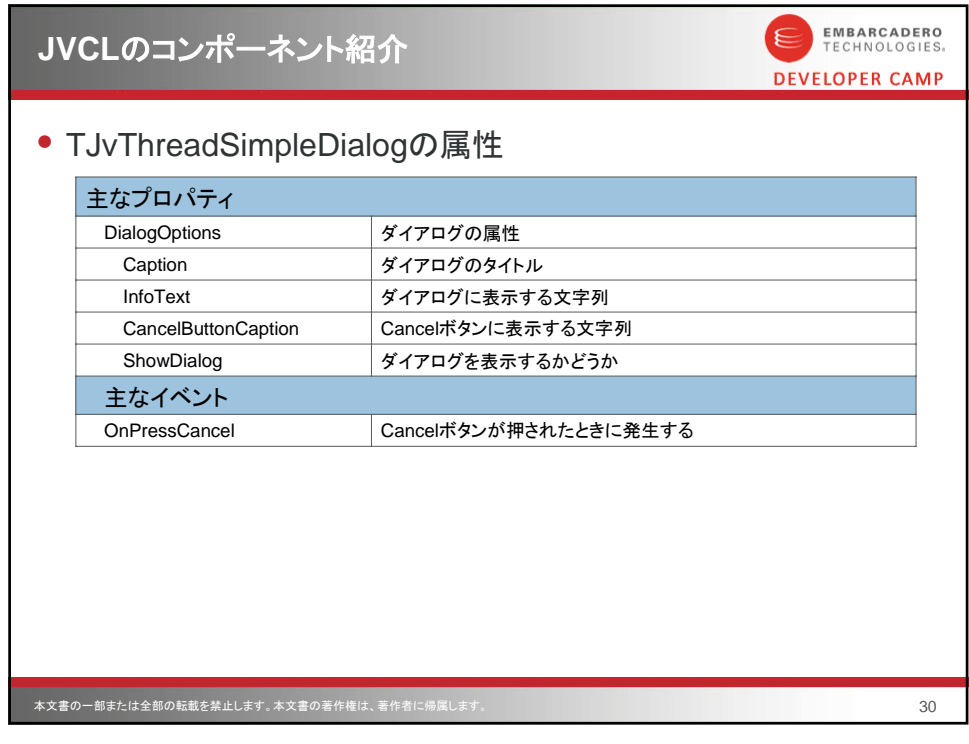

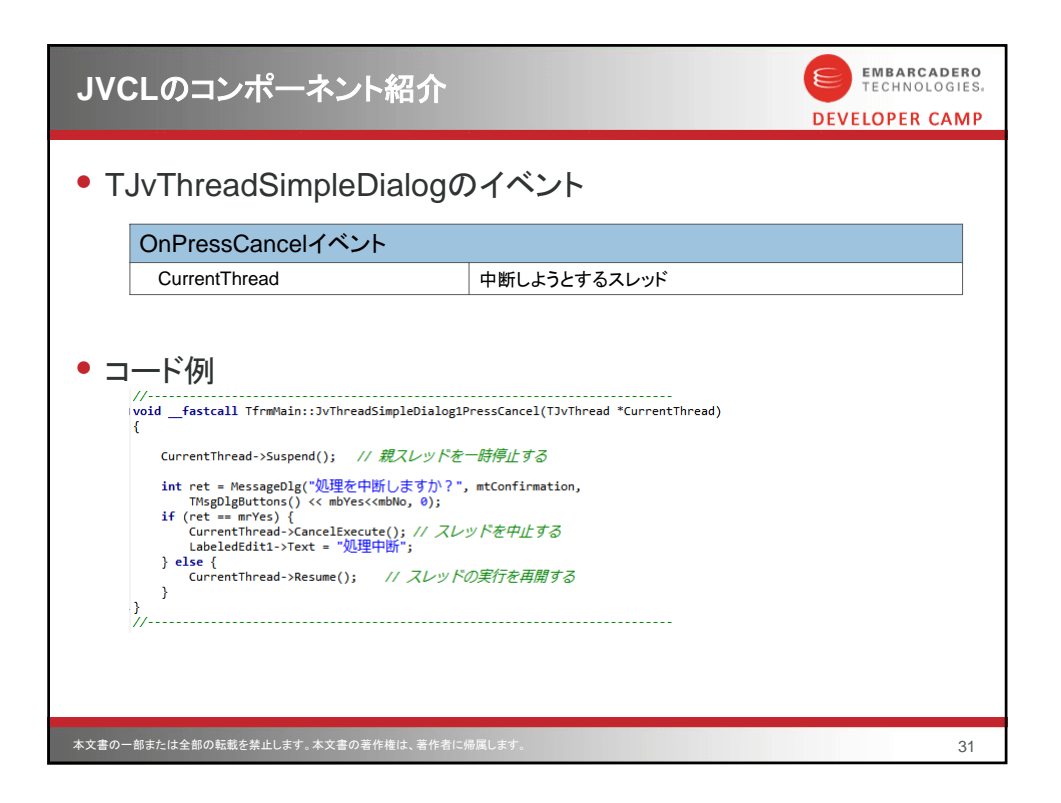

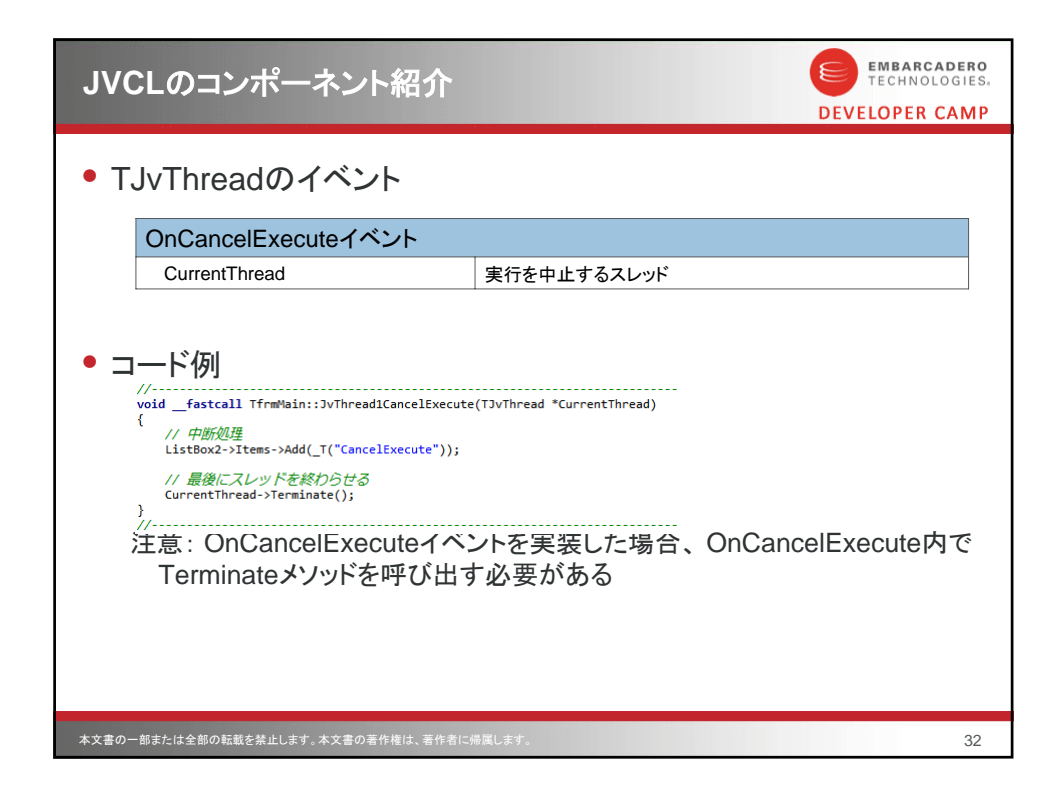

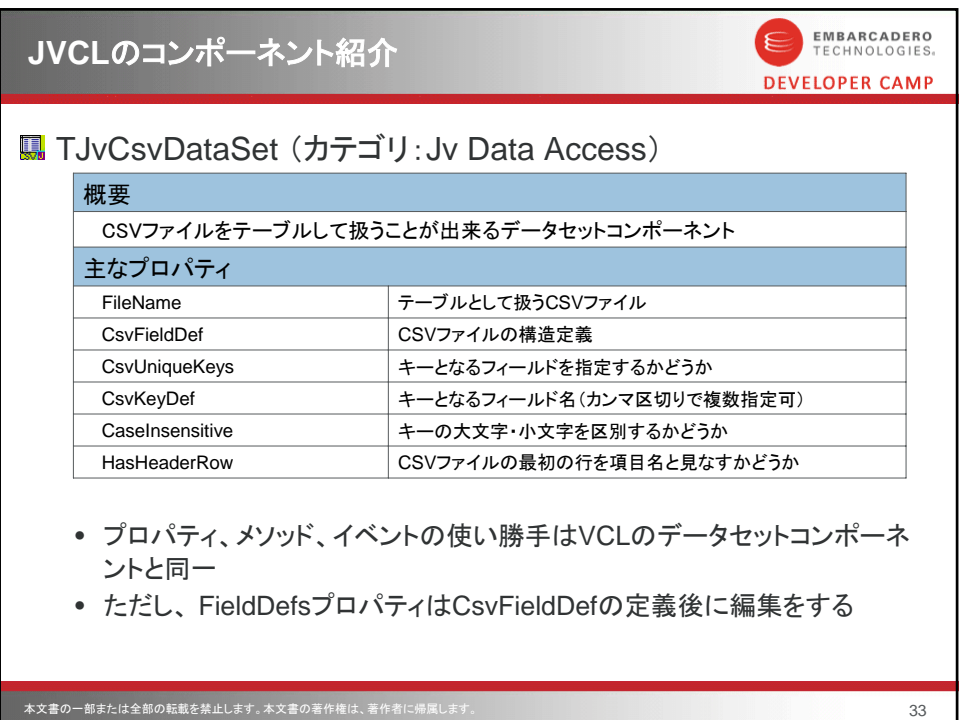

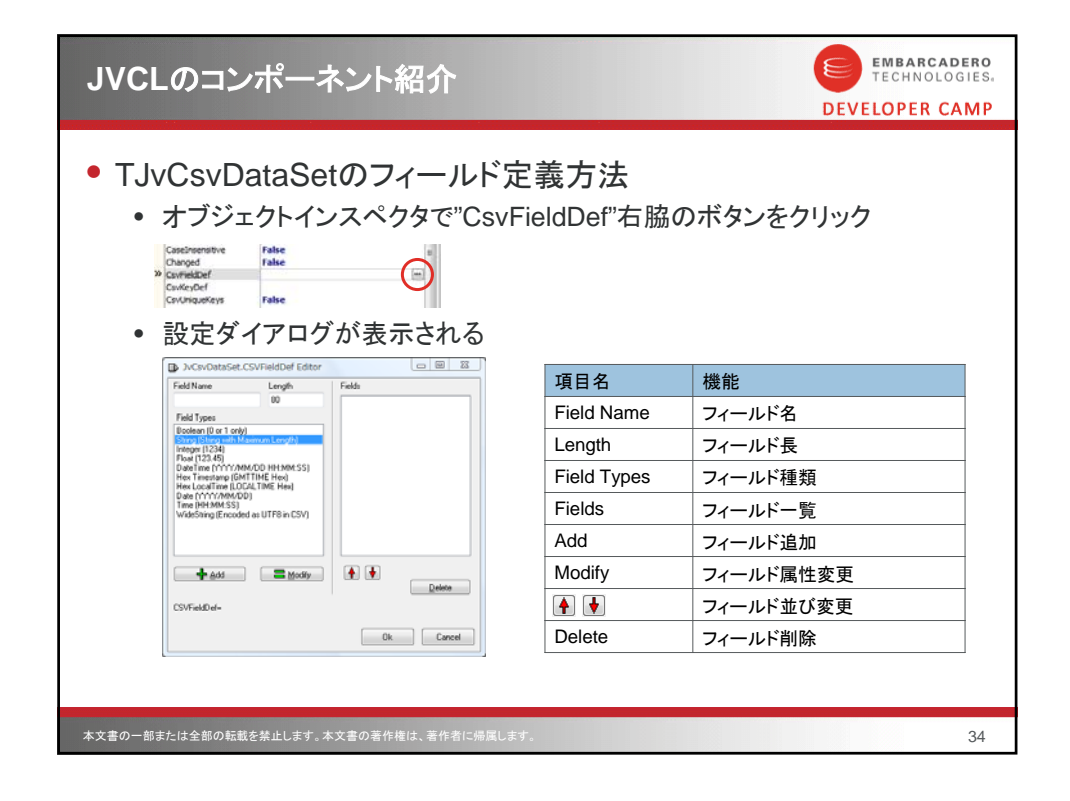

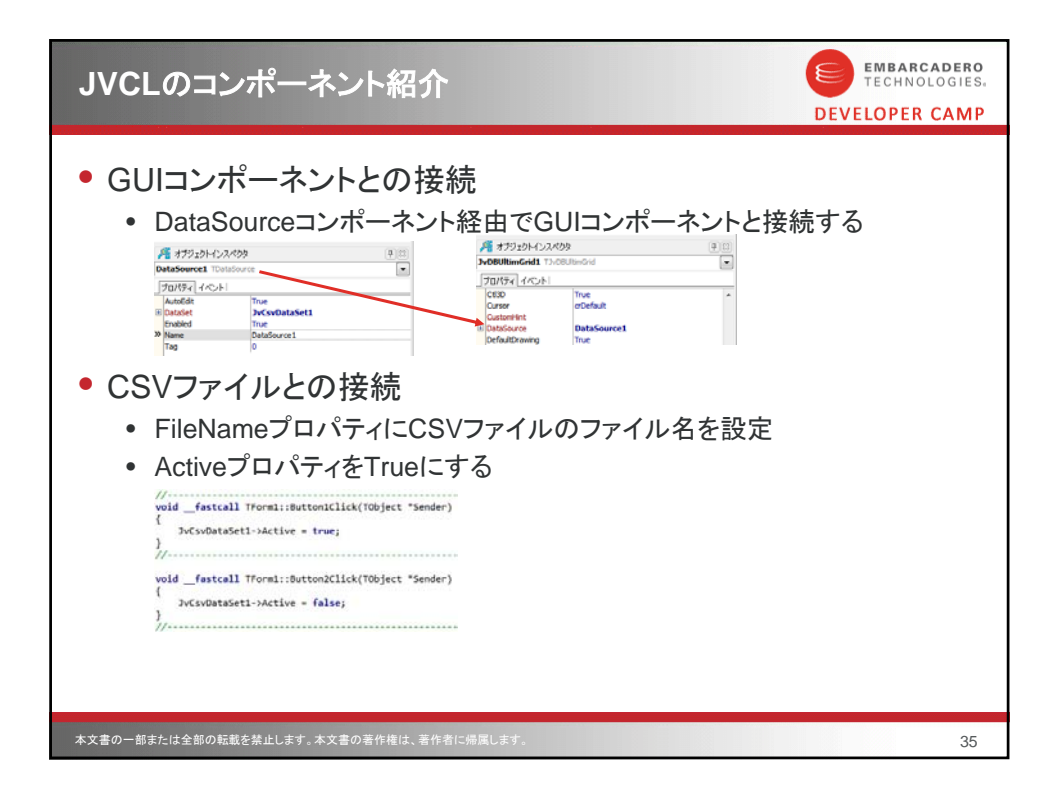

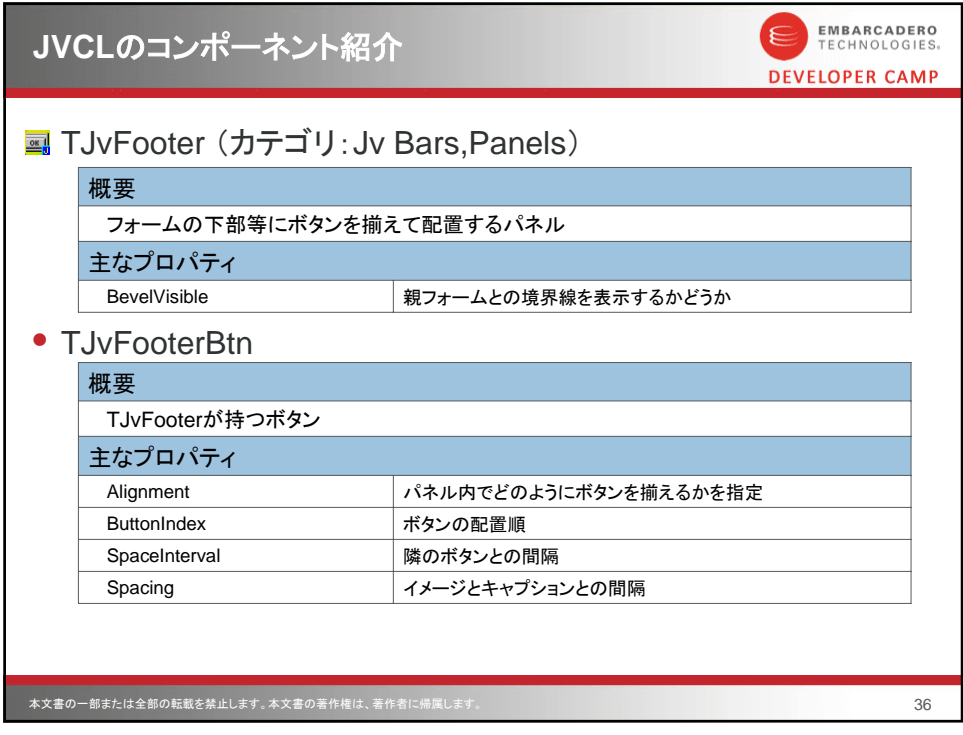

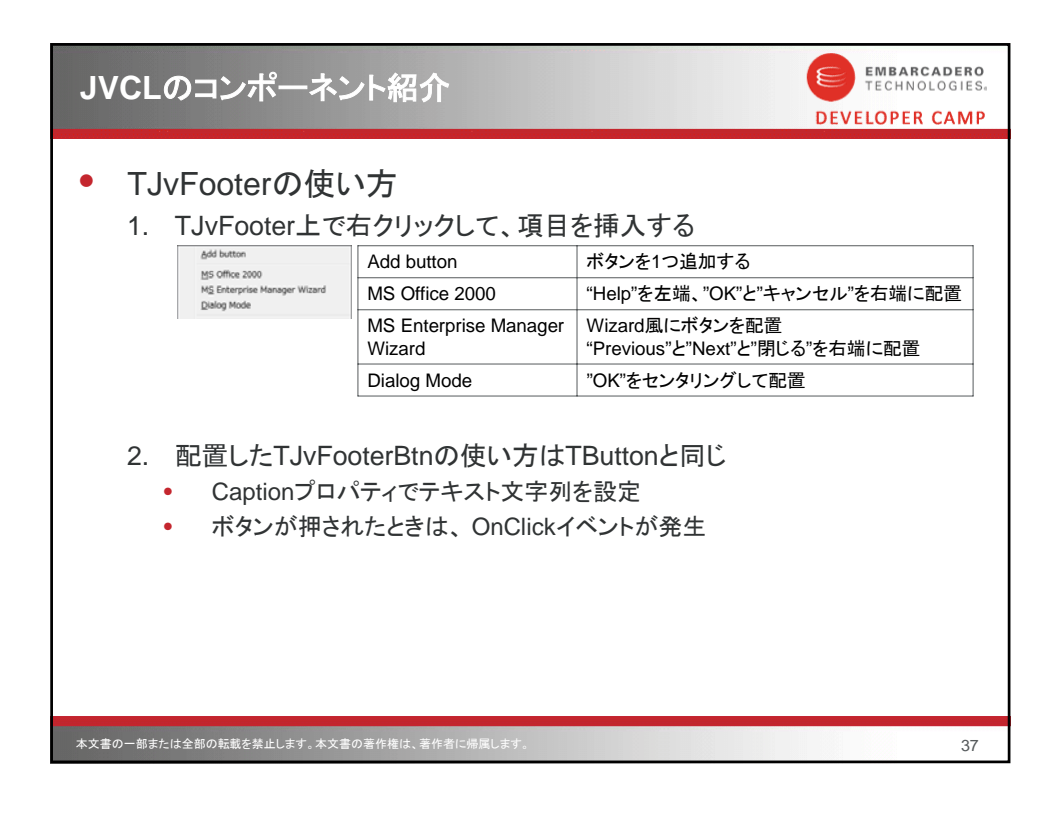

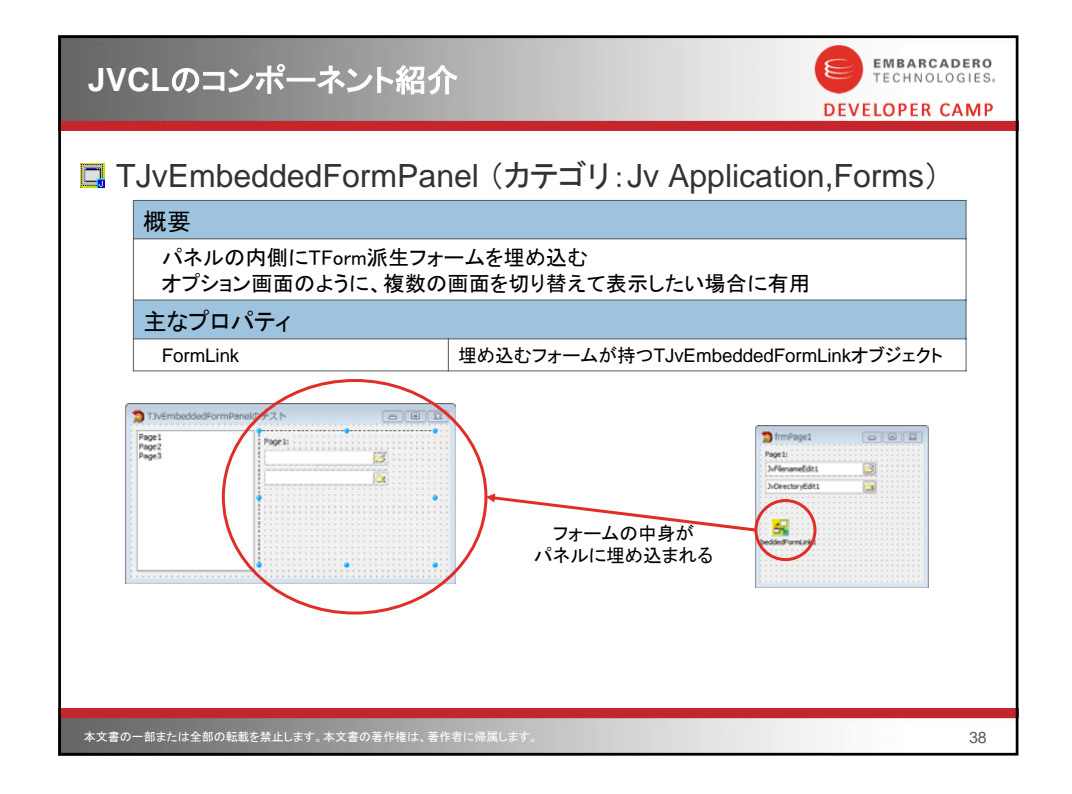

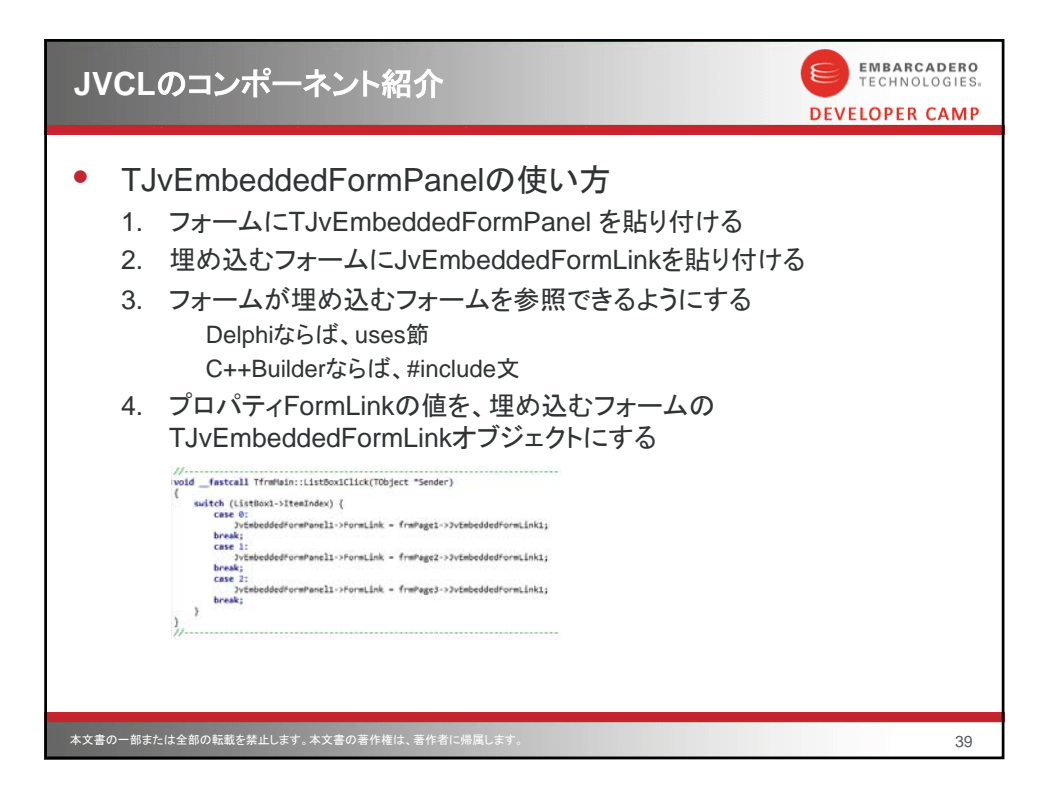

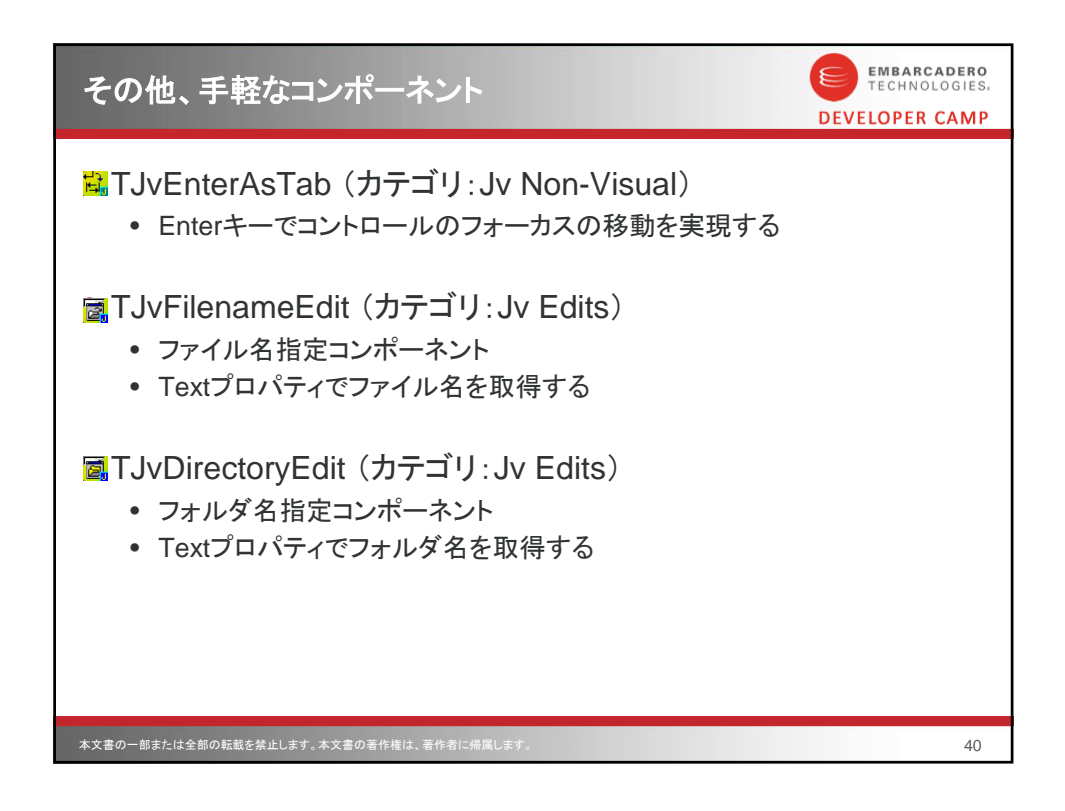

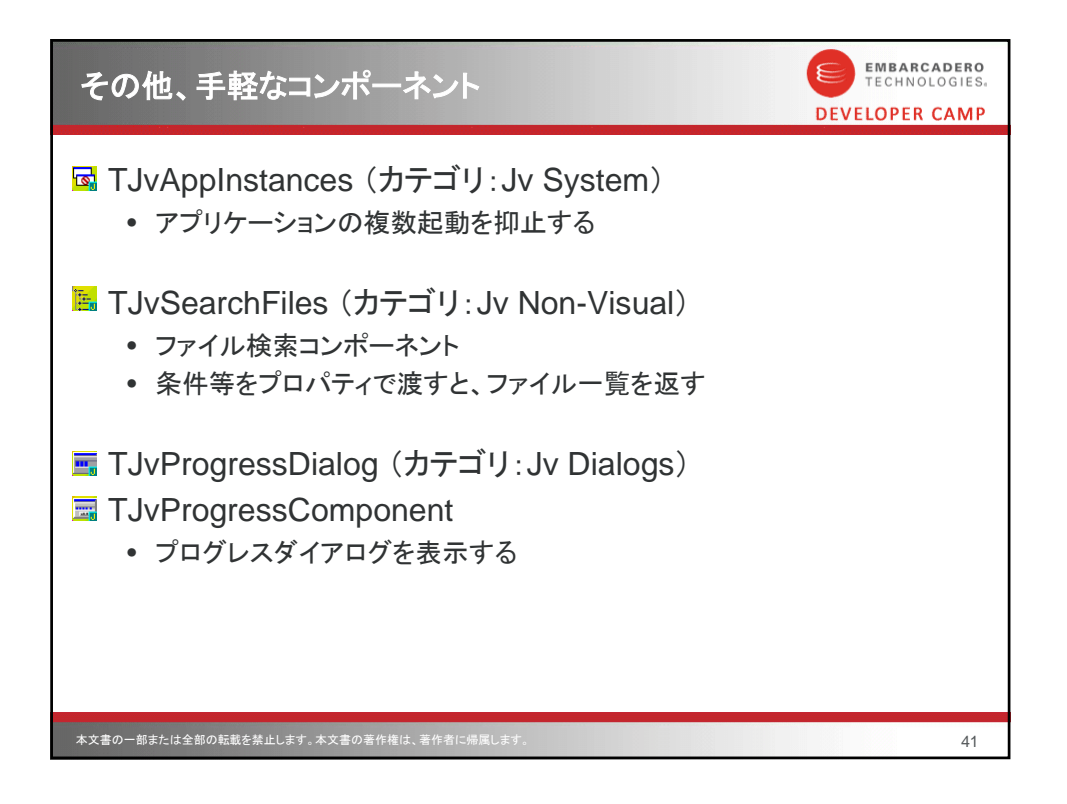

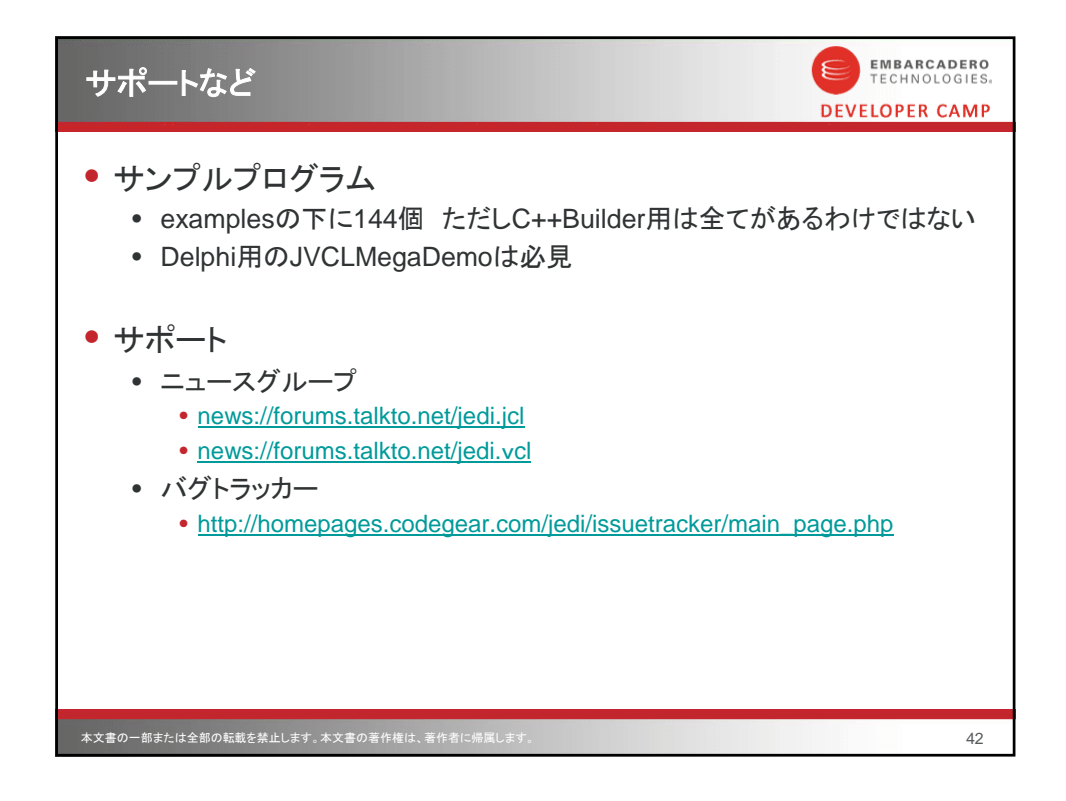

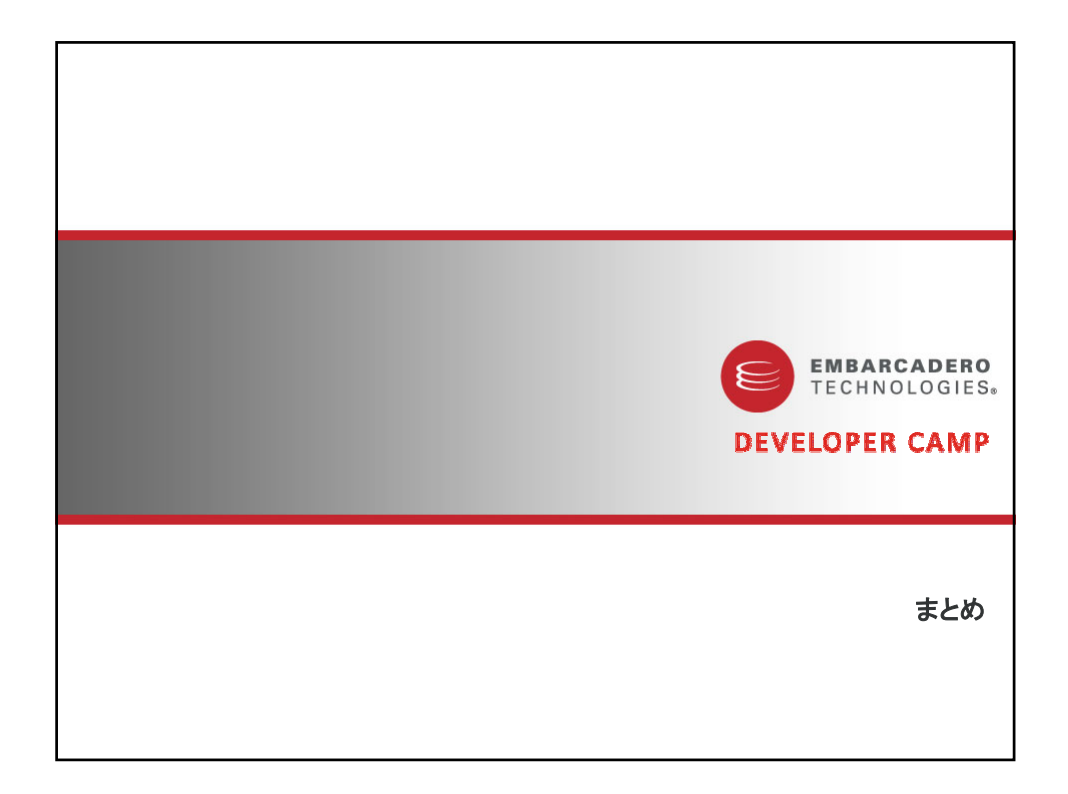

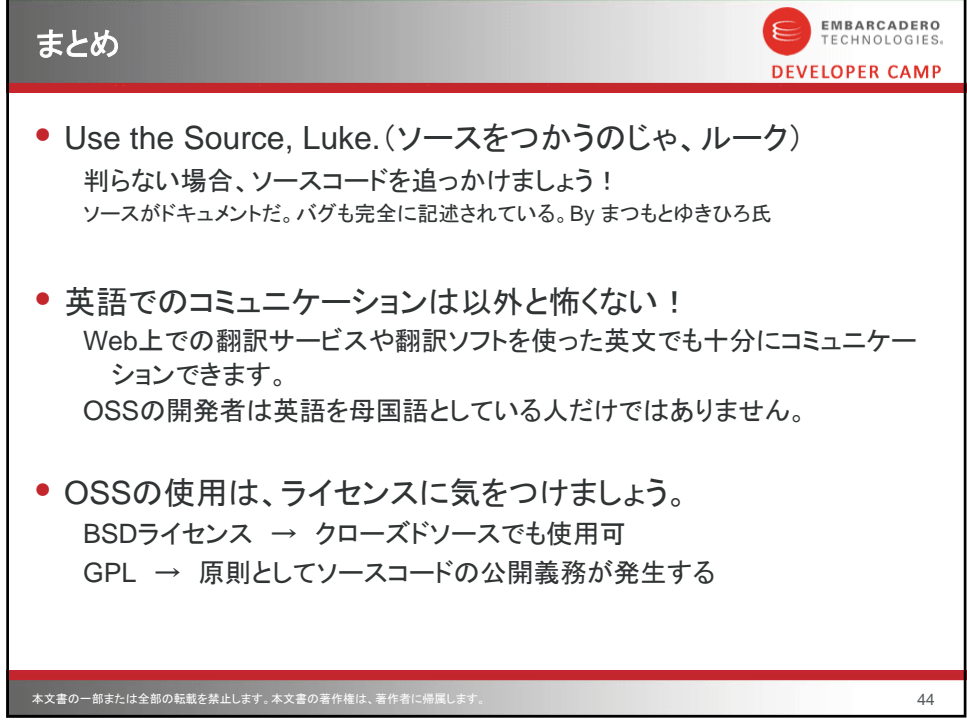

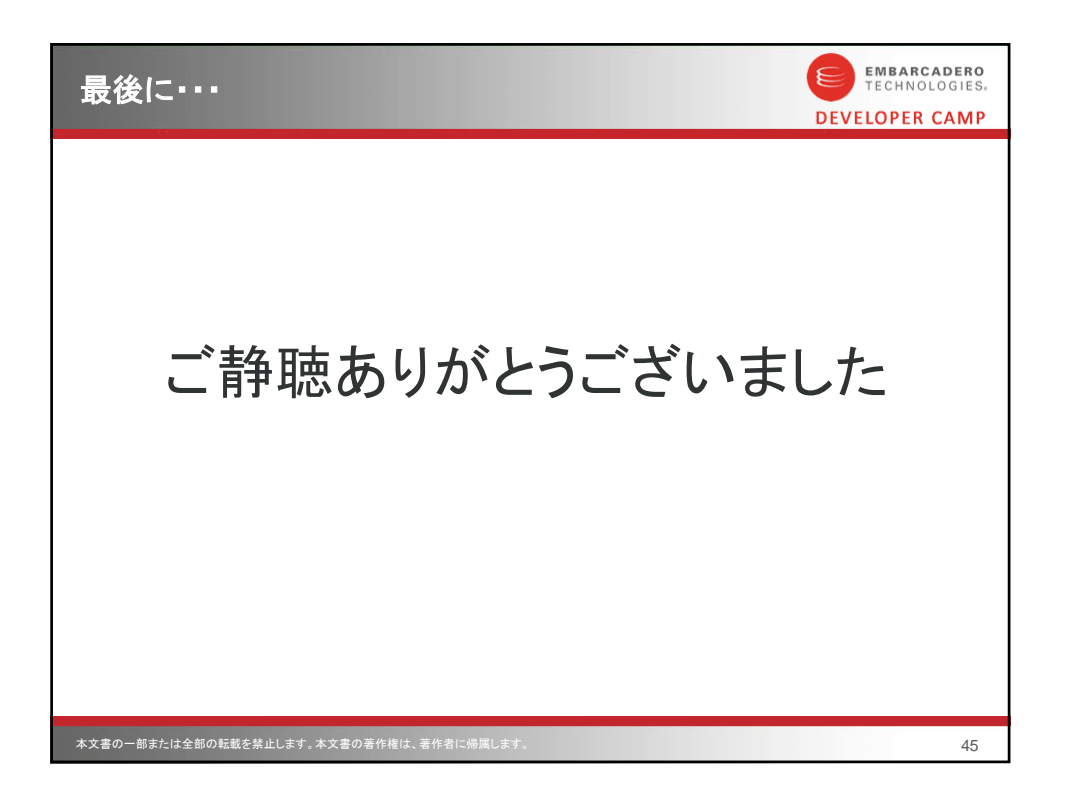